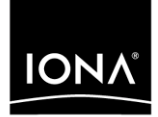

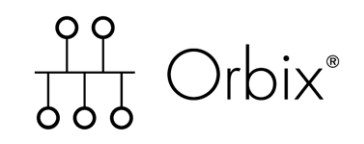

## Persistent State Service Reference

Version 6.2, December 2004

Making Software Work Together<sup>™</sup>

IONA, IONA Technologies, the IONA logo, Orbix, Orbix/E, Orbacus, Artix, Orchestrator, Mobile Orchestrator, Enterprise Integrator, Adaptive Runtime Technology, Transparent Enterprise Deployment, and Total Business Integration are trademarks or registered trademarks of IONA Technologies PLC and/or its subsidiaries.

Java and J2EE are trademarks or registered trademarks of Sun Microsystems, Inc. in the United States and other countries.

CORBA is a trademark or registered trademark of the Object Management Group, Inc. in the United States and other countries. All other trademarks that appear herein are the property of their respective owners.

While the information in this publication is believed to be accurate, IONA Technologies PLC makes no warranty of any kind to this material including, but not limited to, the implied warranties of merchantability and fitness for a particular purpose. IONA Technologies PLC shall not be liable for errors contained herein, or for incidental or consequential damages in connection with the furnishing, performance or use of this material.

#### COPYRIGHT NOTICE

No part of this publication may be reproduced, stored in a retrieval system or transmitted, in any form or by any means, photocopying, recording or otherwise, without prior written consent of IONA Technologies PLC. No third party intellectual property right liability is assumed with respect to the use of the information contained herein. IONA Technologies PLC assumes no responsibility for errors or omissions contained in this book. This publication and features described herein are subject to change without notice.

Copyright © 2001–2004 IONA Technologies PLC. All rights reserved.

All products or services mentioned in this manual are covered by the trademarks, service marks, or product names as designated by the companies who market those products.

Updated: 07-Dec-2004

# **Contents**

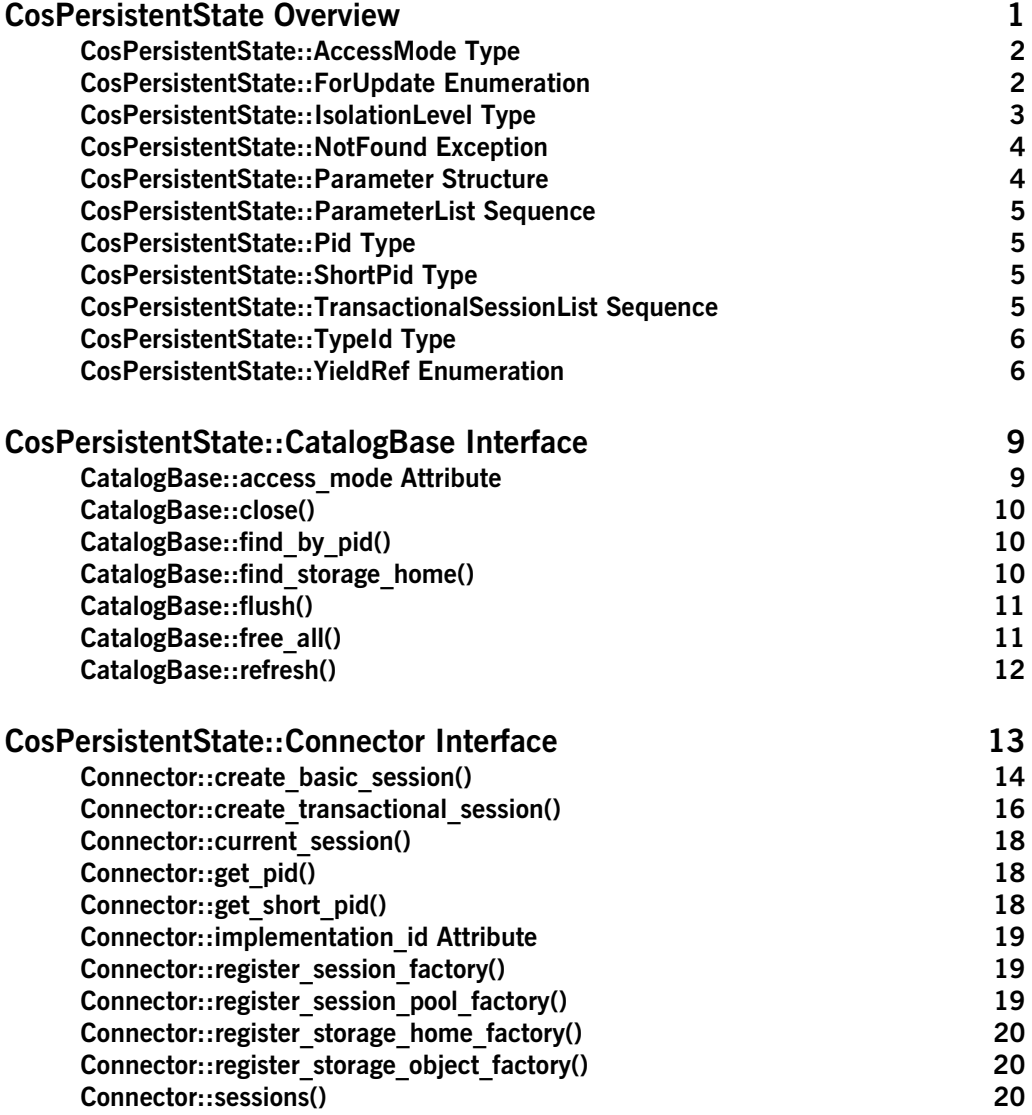

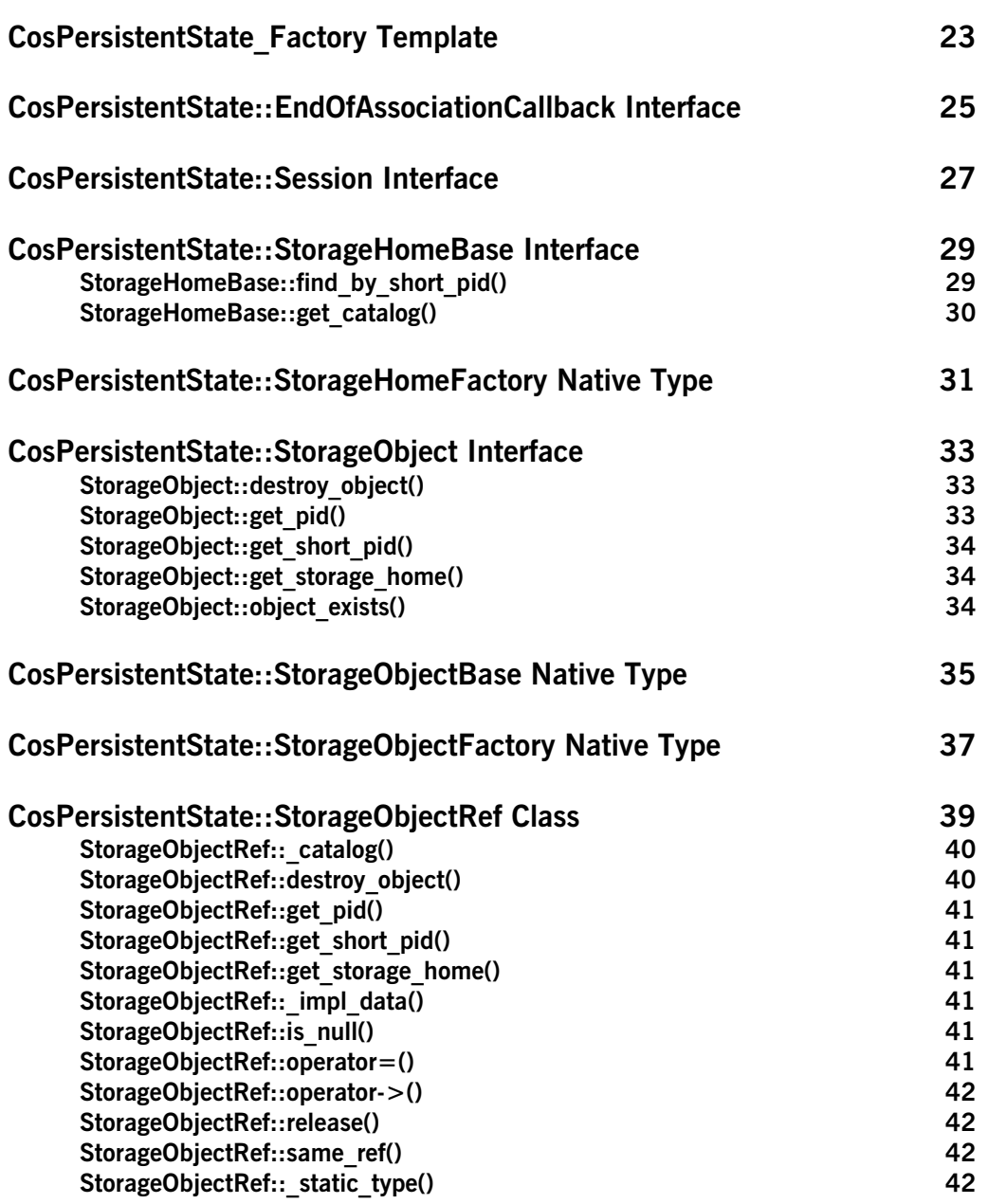

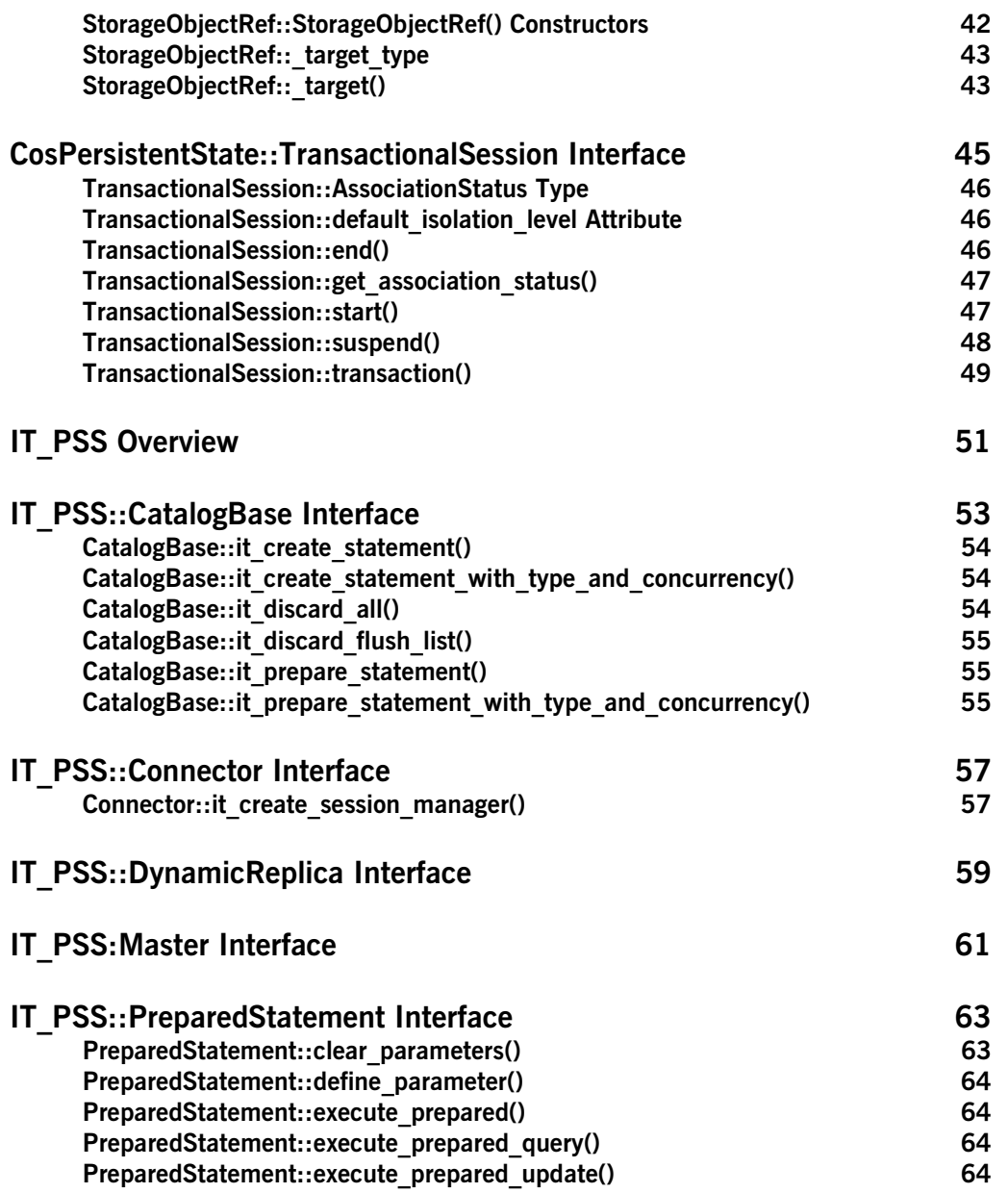

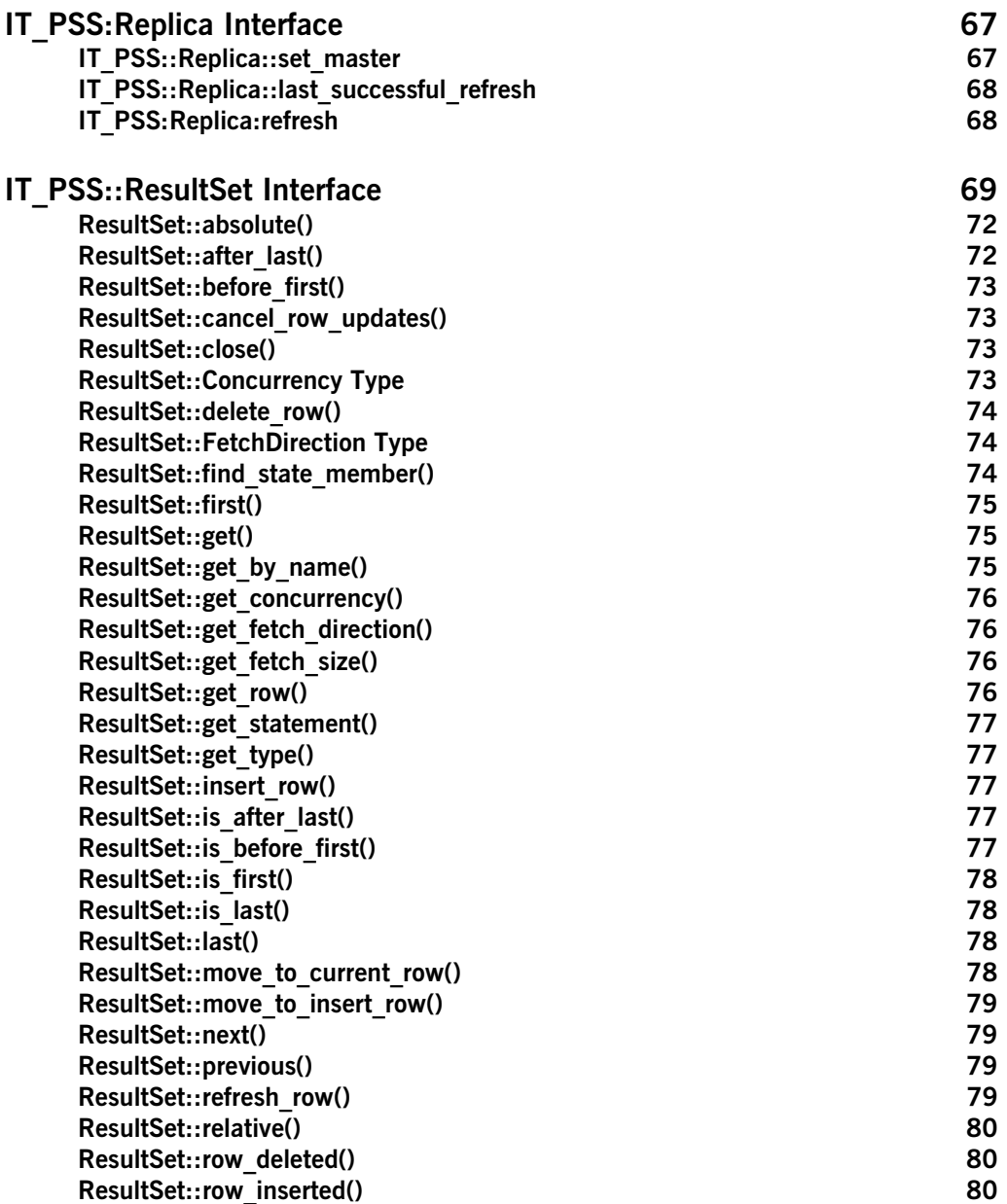

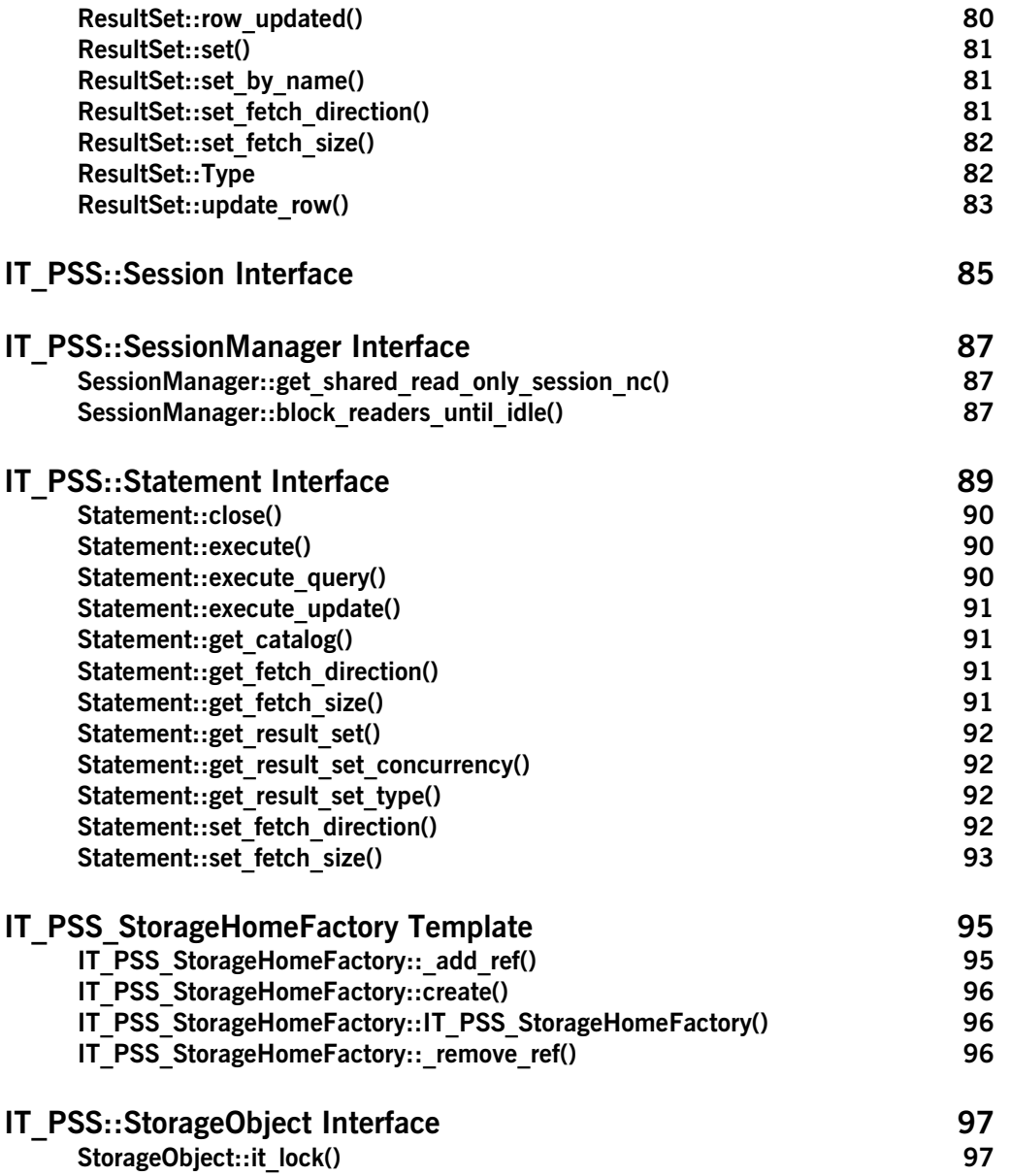

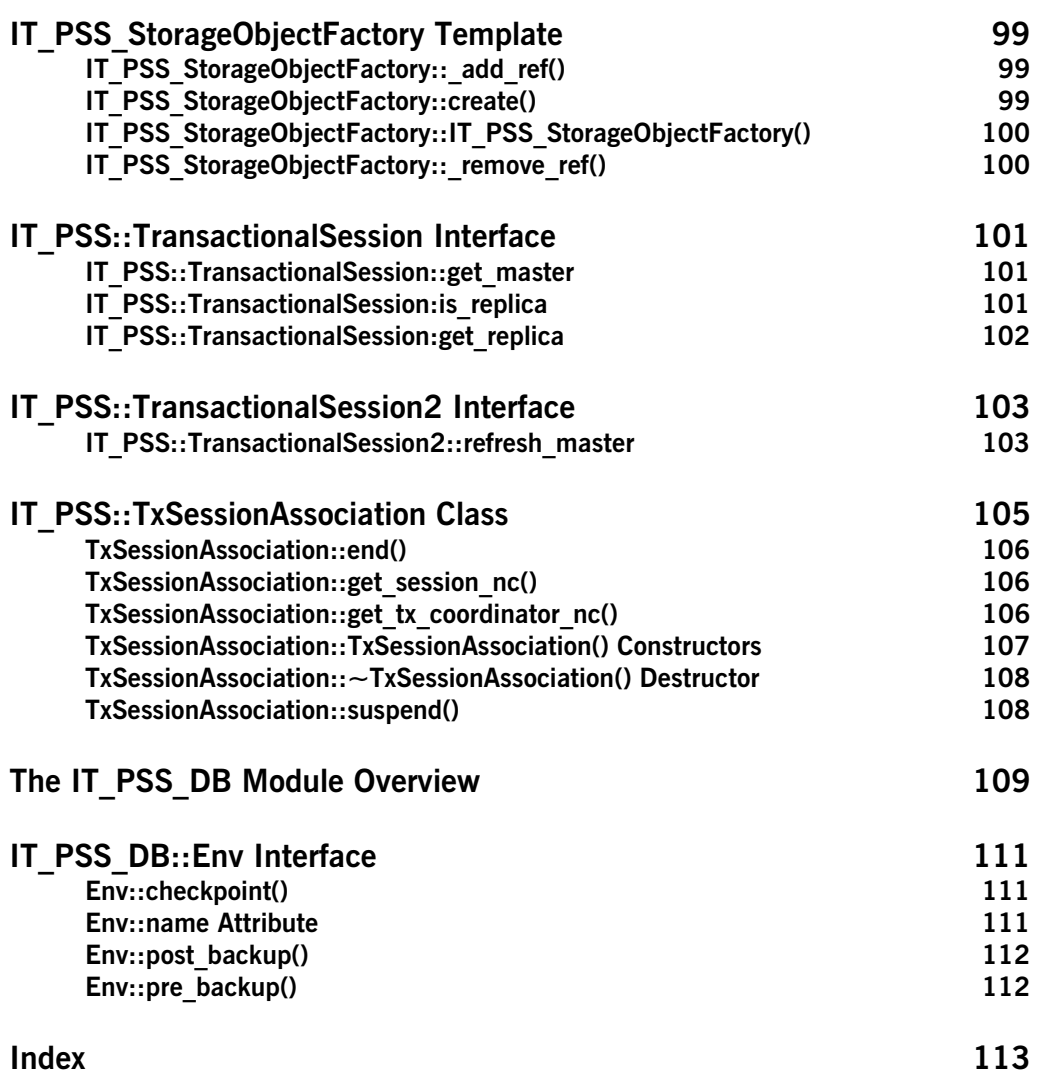

## <span id="page-8-0"></span>**CosPersistentState Overview**

The persistent state service (PSS) is a CORBA-friendly object-oriented database. PSS storage objects can hold any kind of IDL type. The Orbix implementation of PSS is organized into three modules and an object factory class:

**•** ["CosPersistentState Overview"](#page-8-0)

The CosPersistentState module is the standard OMG service for persistent objects.

**•** ["IT\\_PSS Overview"](#page-58-1)

The IT PSS module provides various proprietary useful features such as queries.

**•** The IT\_PSS\_DB Module Overview

The Orbix implementation of PSS is targeted at relational and relational-like database back-ends. It is not restricted to any particular database system.

The CosPersistentState module's features are listed in [Table 1:](#page-9-2)

**Table 1:** *The CosPersistentState Module*

<span id="page-9-2"></span>

| <b>Common Data Types</b>                                                 | <b>Interfaces</b>                                                                                                 |
|--------------------------------------------------------------------------|----------------------------------------------------------------------------------------------------|
| AccessMode Type                                                          | CatalogBase                                                                                                    |
| ForUpdate Enumeration                                                    | Connector                                                                                                    |
| IsolationLevel Type                                                      | EndOfAssociationCallback                                                                                          |
| NotFound Exception                                                       | Session                                                                                                    |
| Parameter Structure                                                      | StorageHomeBase                                                                                                   |
| ParameterList Sequence                                                   | TransactionalSession                                                                                              |
| Pid Type<br>ShortPid Type                                                | <b>Native Types and Helper Classes</b>                                                                            |
| TransactionalSessionList Sequence<br>TypeId Type<br>YieldRef Enumeration | CosPersistentState Factory<br>StorageHomeFactory<br>StorageObjectBase<br>StorageObjectFactory<br>StorageObjectRef |

The rest of this chapter describes the common data types for the module.

#### <span id="page-9-3"></span><span id="page-9-0"></span>**CosPersistentState::AccessMode Type**

// PSDL Code typedef short AccessMode;

The mode of access for a storage object. Valid values include:

READ\_ONLY READ\_WRITE

The AccessMode READ\_WRITE is higher than READ\_ONLY.

#### <span id="page-9-1"></span>**CosPersistentState::ForUpdate Enumeration**

// PSDL Code enum ForUpdate { FOR\_UPDATE };

Used in the language mapping to define an overloaded accessor method that can update the state member.

#### **Examples** For example, a state member whose type is an abstract storagetype is mapped to a read-only accessor, a read-write (update) accessor, and a modifier: // PSDL abstract storagetype A {}; abstract storagetype B { state A embedded;

```
This PSDL code maps to:
```
};

```
// C++
class B : public virtual StorageObject {
public:
     virtual const A& embedded() const = 0;
     virtual A& embedded(CosPersistentState::ForUpdate) = 0;
     virtual void embedded(const A&) = 0; // copies
};
```
## <span id="page-10-1"></span><span id="page-10-0"></span>**CosPersistentState::IsolationLevel Type**

```
// PSDL Code
typedef short IsolationLevel;
const IsolationLevel READ UNCOMMITTED = 0;const IsolationLevel READ COMMITTED = 1;
const IsolationLevel REPEATABLE READ = 2;const IsolationLevel SERIALIZABLE = 3;
```
When data is accessed through a transactional session actively associated with a resource, undesirable phenomena such as dirty reads or non-repeatable reads may occur. An isolation level controls user access to these kinds of phenomenon during a transactional session.

Valid IsolationLevel values include the following:

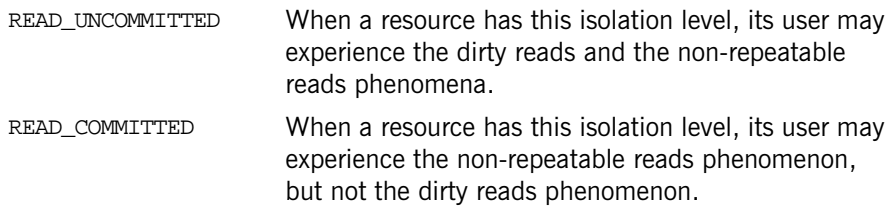

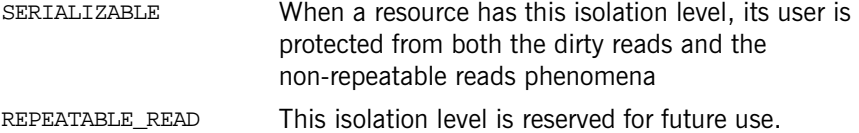

A dirty read occurs when a resource is used to read the uncommitted state of a storage object. For example, suppose a storage object is updated using resource 1. The updated storage object's state is read using resource 2 before resource 1 is committed. If resource 1 is rolled back, the data read with resource 2 is considered never to have existed.

A non-repeatable read occurs when a resource is used to read the same data twice but different data is returned by each read. For example, suppose resource 1 is used to read the state of a storage object. Resource 2 is used to update the state of this storage object and resource 2 is committed. If resource 1 is used to reread the storage object's state, different data is returned.

**See Also** [CosPersistentState::TransactionalSession](#page-52-1)

#### <span id="page-11-2"></span><span id="page-11-0"></span>**CosPersistentState::NotFound Exception**

```
// PSDL Code
exception NotFound {};
```
An exception that indicates that a storage object or registry connector cannot be found.

#### <span id="page-11-1"></span>**CosPersistentState::Parameter Structure**

```
// PSDL Code
struct Parameter {
    string name;
    any val;
};
```
A parameter in a list of parameters when creating a session.

<span id="page-12-5"></span><span id="page-12-0"></span>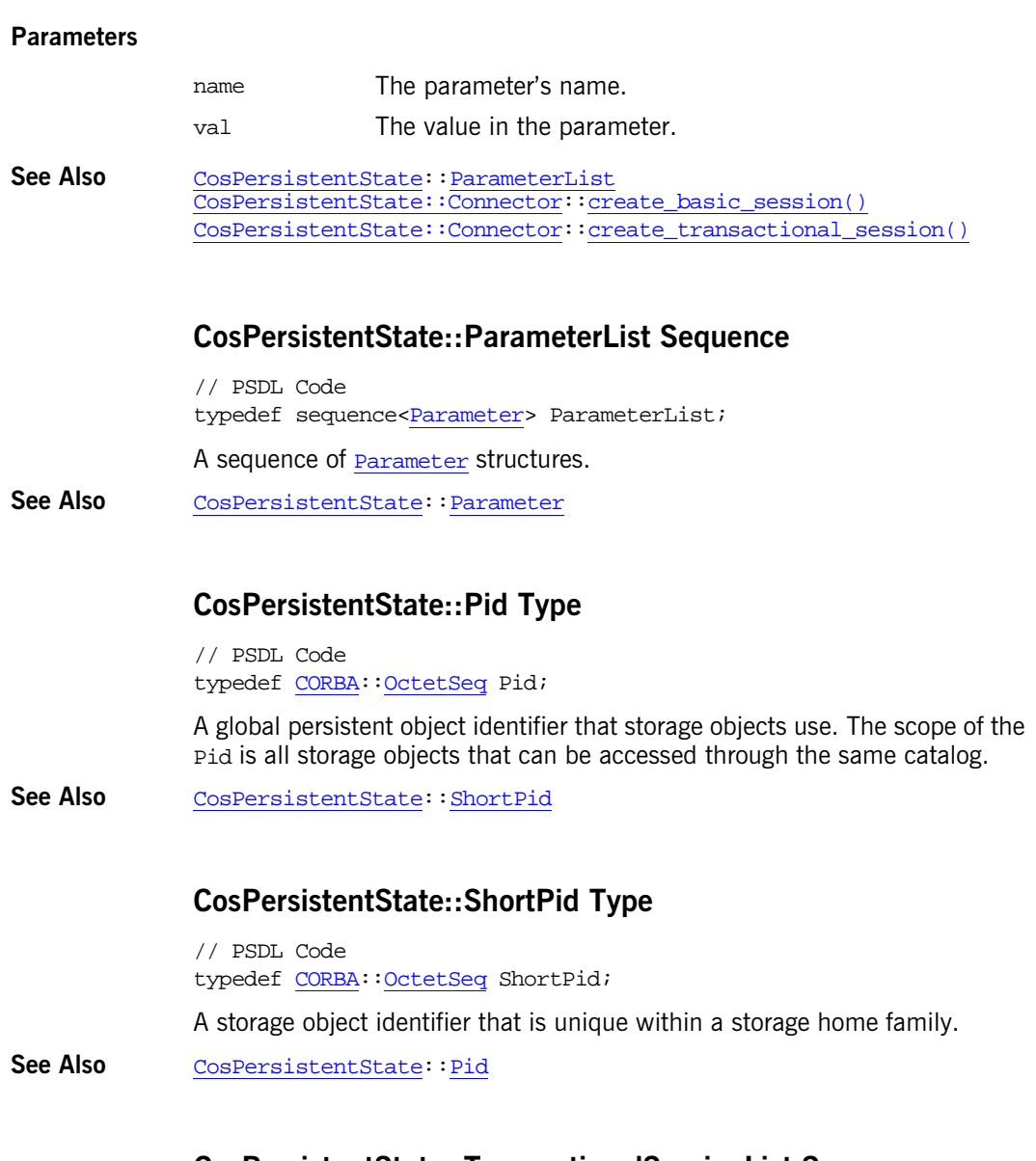

## <span id="page-12-7"></span><span id="page-12-6"></span><span id="page-12-4"></span><span id="page-12-3"></span><span id="page-12-2"></span><span id="page-12-1"></span>**CosPersistentState::TransactionalSessionList Sequence**

// PSDL Code

typedef sequence<TransactionalSession> TransactionalSessionList;

A list of transactional sessions.

See Also **[CosPersistentState::TransactionalSession](#page-52-1)** [CosPersistentState::Connector:](#page-20-1)[:sessions\(\)](#page-27-3)

#### <span id="page-13-2"></span><span id="page-13-0"></span>**CosPersistentState::TypeId Type**

// PSDL Code typedef string TypeId;

A string that identifies a PSDL type. The format of a PSDL type id is the same as the IDL format of repository ids, except that the prefix is PSDL, not IDL.

See Also **CORBA::RepositoryId** [CosPersistentState::Connector](#page-20-1)

#### <span id="page-13-1"></span>**CosPersistentState::YieldRef Enumeration**

// PSDL Code enum YieldRef { YIELD\_REF };

Used in the language mapping to define overloaded methods that yield incarnations and references as parameters.

**Examples** For example, a state member whose type is a reference to an abstract storagetype is mapped to two accessors and two modifier methods:

```
// PSDL
abstract storagetype Bank;
abstract storagetype Account {
    state ref<Bank> my_bank;
};
```
The mapping shows that one of the accessor methods takes no parameter and returns a storage object incarnation, and the other takes a YieldRef parameter and returns a reference:

```
// C++
class Account : public virtual StorageObject {
public:
    virtual Bank* my_bank() const= 0;
     virtual const BankRef* my_bank(
```

```
 CosPersistentState::Yield-Ref yr
     ) const = 0;
     virtual void my_bank(Bank* b) = 0;
     virtual void my_bank(const BankRef* b) = 0;
};
```
# <span id="page-16-2"></span><span id="page-16-0"></span>**CosPersistentState::CatalogBase Interface**

The CatalogBase interface is the base interface for the implementation of a local catalog object.

```
// PSDL in module CosPersistentState
local interface CatalogBase {
    access_mode;
   StorageHomeBase find storage home(
         in string storage_home_type_id
    \lambda raises (NotFound);
    StorageObjectBase find_by_pid(
       in Pid the pid
    \lambda raises (NotFound);
    void flush();
    void refresh();
    void free_all();
    void close();
};
```
#### <span id="page-16-1"></span>**CatalogBase::access\_mode Attribute**

// PSDL code readonly attribute [AccessMode](#page-9-3) access\_mode;

Returns the access mode of this catalog. When the access mode is READ ONLY, the storage object incarnations obtained through storage home instances provided by this catalog are read-only.

#### <span id="page-17-0"></span>**CatalogBase::close()**

// PSDL code void close();

Terminates the catalog. If the catalog is associated with one or more transactions when close() is called, these transactions are marked as roll-back only. When closed, the catalog is also flushed for a non-transactional session.

## <span id="page-17-1"></span>**CatalogBase::find\_by\_pid()**

```
// PSDL code
StorageObjectBase find_by_pid(
     in Pid the_pid
) 
    raises (NotFound);
```
Attempts to locate a storage object and returns an incarnation of it.

#### **Parameters**

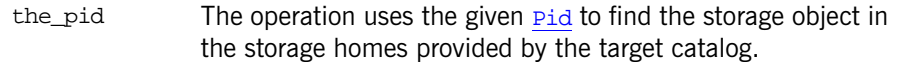

#### **Exceptions**

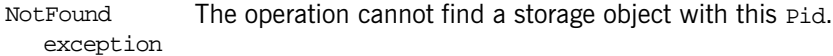

#### <span id="page-17-2"></span>**CatalogBase::find\_storage\_home()**

```
// PSDL code
StorageHomeBase find_storage_home(
    in string storage home type id
) 
    raises (NotFound);
```
Returns a storage home instance.

#### **Parameters**

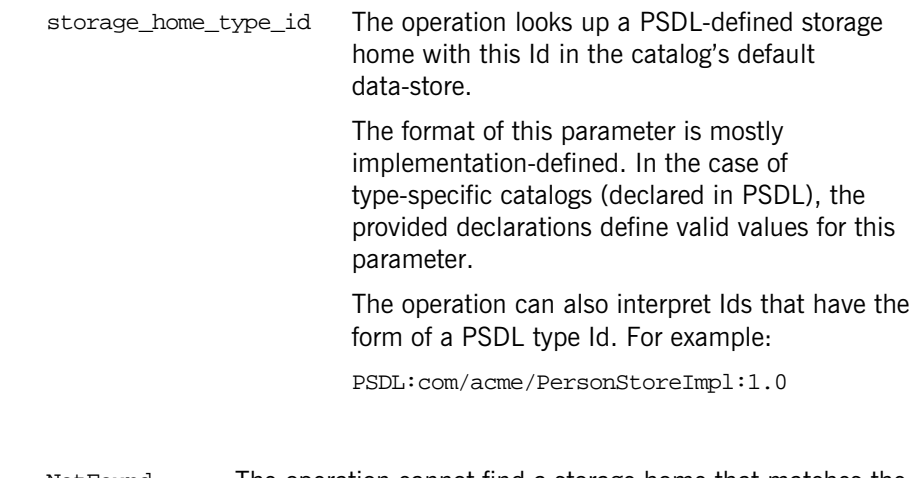

#### **Exceptions**

NotFound The operation cannot find a storage home that matches the given storage home Id.

### <span id="page-18-0"></span>**CatalogBase::flush()**

// PSDL code void flush();

Writes to disk any cached modifications of storage object incarnations managed by this catalog. PSS can cache some dirty data, thus, when an application creates a new storage object or updates a storage object, the modification is not written directly to disk.

## <span id="page-18-1"></span>**CatalogBase::free\_all()**

// PSDL code void free\_all();

Instructs the catalog implementation to set the reference count of all its PSDL storage object instances to 0.

## <span id="page-19-0"></span>**CatalogBase::refresh()**

// PSDL code void refresh();

Refreshes any cached storage object incarnations accessed (read) by this catalog. In addition to caching write data, PSS can cache data read from datastores.

**Note:** This operation can invalidate any direct reference to a storage object incarnation's data member. Most applications do not use refresh(), so calling it is unusual.

# <span id="page-20-1"></span><span id="page-20-0"></span>**CosPersistentState::Connector Interface**

A connector is a local object that represents a given PSS implementation. Sessions are created by connectors. You obtain a connector of a given ORB by calling CORBA::ORB::resolve\_initial\_references() with the ObjectId of PSS.

```
// PSDL code in module CosPersistentState
local interface Connector {
     readonly attribute string implementation_id;
     Pid get_pid(
         in StorageObjectBase obj
     );
     ShortPid get_short_pid(
         in StorageObjectBase obj
     );
     Session create_basic_session( 
         in AccessMode access_mode,
         in TypeId catalog_type_name,
         in ParameterList additional_parameters
     );
     TransactionalSession create_transactional_session(
        in AccessMode access mode,
         in IsolationLevel default_isolation_level,
         in EndOfAssociationCallback callback,
         in TypeId catalog_type_name,
         in ParameterList additional_parameters
     );
    TransactionalSession current session();
```

```
 in CosTransactions::Coordinator transaction
 );
 StorageObjectFactory register_storage_object_factory(
    in TypeId storage type name,
     in StorageObjectFactory storage_object_factory 
 ); 
 StorageHomeFactory register_storage_home_factory(
     in TypeId storage_home_type_name,
     in StorageHomeFactory storage_home_factory 
 ); 
 SessionFactory register_session_factory(
     in TypeId catalog_type_name,
     in SessionFactory session_factory 
 ); 
SessionPoolFactory register session pool factory(
     in TypeId catalog_type_name,
     in SessionPoolFactory session_pool_factory 
 );
```
#### <span id="page-21-1"></span><span id="page-21-0"></span>**Connector::create\_basic\_session()**

};

```
// PSDL code 
Session create_basic_session( 
     in AccessMode access_mode,
     in TypeId catalog_type_name,
     in ParameterList additional_parameters
);
```
Creates a basic, non-transactional session and returns a reference to the session.

#### **Parameters**

replicas IT\_PSS::

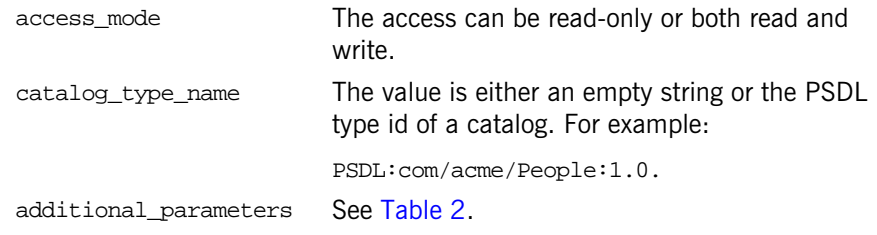

after a commit. This parameter is not required. The default value is false.

currently active replicas.

A sequence of IT\_PSS::DynamicReplica references, which represents the list of

<span id="page-22-0"></span>

| <b>Parameter</b><br><b>Name</b> | <b>Type</b> | <b>Description</b>                                                                                                    |
|---------------------------------|-------------|----------------------------------------------------------------------------------------------------|
| to                              | string      | This is a required parameter. Some string that<br>identifies what you connect to. For example<br>with PSS/DB, it will be an environment<br>name; with PSS/ODBC a datasource name;<br>with PSS/Oracle, an Oracle database name. |
| concurrent.                     | boolean     | Will this session be used by multiple<br>concurrent threads? This parameter is not<br>required. The default value is false.                                                                                                    |
| single writer                   | boolean     | Is this session the only session that writes to<br>this database? When true, there is no risk of<br>deadlock and the cache can be kept as-is                                                                                   |

**Table 2:** *Additional PSS Session Creation Parameters*

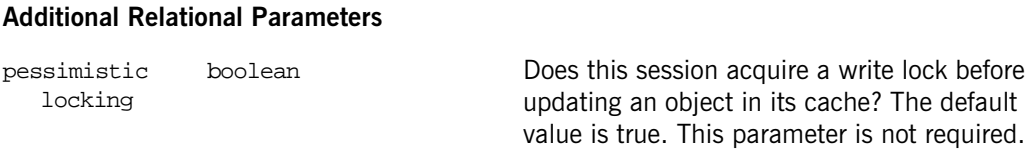

DynamicReplicaSeq

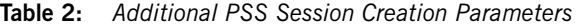

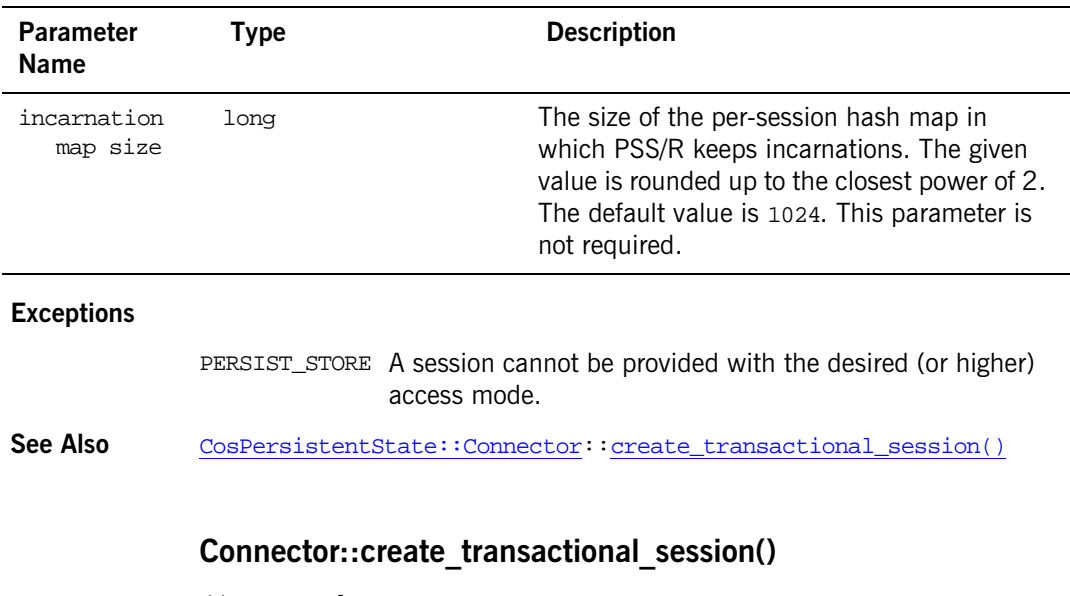

<span id="page-23-1"></span><span id="page-23-0"></span>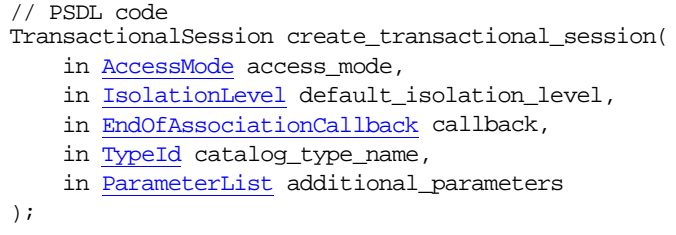

Creates a new transactional session and returns a reference to the session.

## **Parameters**

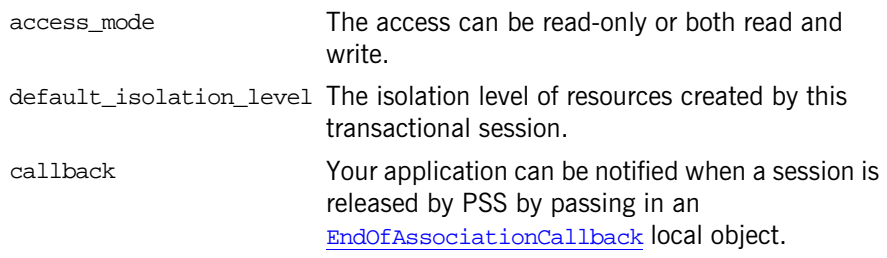

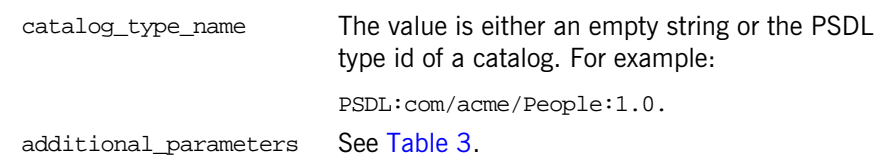

<span id="page-24-0"></span>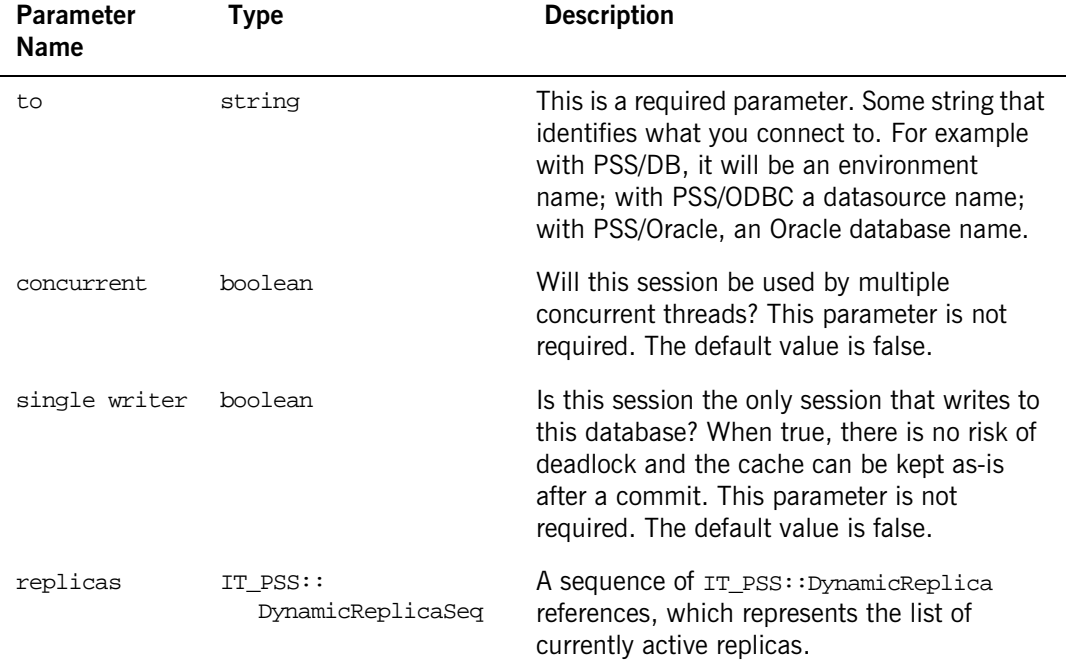

#### **Table 3:** *Additional PSS TransactionalSession Creation Parameters*

#### **Exceptions**

PERSIST\_STORE Raised if:

- **•** The session cannot be provided with the desired (or higher) access mode.
- **•** The implementation cannot provide the desired default isolation level.

See Also [CosPersistentState::Connector:](#page-20-0):[create\\_basic\\_session\(\)](#page-21-0)

#### <span id="page-25-0"></span>**Connector::current\_session()**

// PSDL code TransactionalSession current session();

Returns the current transactional session. The operation logically calls [sessions\(\)](#page-27-2) with the transaction associated with the calling thread.

#### **Exceptions**

PERSIST\_STORE A single session cannot be returned.

See Also [CosPersistentState::Connector:](#page-20-0):[sessions\(\)](#page-27-2)

#### <span id="page-25-1"></span>**Connector::get\_pid()**

// PSDL code [Pid](#page-12-4) get\_pid( in [StorageObjectBase](#page-42-1) obj );

Returns the  $P_{id}$  of the given storage object.

See Also cosPersistentState::[Connector::get\\_short\\_pid\(\)](#page-25-2)

#### <span id="page-25-2"></span>**Connector::get\_short\_pid()**

// PSDL code [ShortPid](#page-12-6) get short pid( in [StorageObjectBase](#page-42-1) obj );

Returns the shortpid of the given storage object.

See Also [CosPersistentState::](#page-20-0)[Connector::get\\_pid\(\)](#page-25-1)

#### <span id="page-26-0"></span>**Connector::implementation\_id Attribute**

// PSDL code readonly attribute string implementation id;

Returns the Id of this implementation.

## <span id="page-26-1"></span>**Connector::register\_session\_factory()**

```
// PSDL code 
SessionFactory register_session_factory(
      in TypeId catalog_type_name,
      in SessionFactory session_factory 
);
```
Registers a session factory and returns the factory previously registered with the given name. The operation returns NULL when there is no previously registered factory.

#### See Also [CosPersistentState::Connector:](#page-20-0)[:register\\_storage\\_object\\_factory\(\)](#page-27-1) [CosPersistentState::Connector:](#page-20-0):[register\\_storage\\_home\\_factory\(\)](#page-27-0) [CosPersistentState::Connector:](#page-20-0):[register\\_session\\_pool\\_factory\(\)](#page-26-2)

#### <span id="page-26-2"></span>**Connector::register\_session\_pool\_factory()**

```
// PSDL code 
SessionPoolFactory register_session_pool_factory(
      TypeId catalog type name,
      in SessionPoolFactory session_pool_factory 
);
```
Registers session pool factories and returns the factory previously registered with the given name. The operation returns NULL when there is no previously registered factory.

```
CosPersistentState::Connector::register_storage_object_factory()
             CosPersistentState::Connector::register_storage_home_factory()
             CosPersistentState::Connector::register_session_factory()
```
## <span id="page-27-0"></span>**Connector::register\_storage\_home\_factory()**

```
// PSDL code 
StorageHomeFactory register_storage_home_factory(
      in TypeId storage_home_type_name,
      in StorageHomeFactory storage_home_factory 
);
```
Registers storage home factories and returns the factory previously registered with the given name. The operation returns NULL when there is no previously registered factory.

See Also [CosPersistentState::Connector:](#page-20-0):[register\\_storage\\_object\\_factory\(\)](#page-27-1) [CosPersistentState::Connector:](#page-20-0)[:register\\_session\\_factory\(\)](#page-26-1) [CosPersistentState::Connector:](#page-20-0)[:register\\_session\\_pool\\_factory\(\)](#page-26-2)

## <span id="page-27-1"></span>**Connector::register\_storage\_object\_factory()**

```
// PSDL code 
StorageObjectFactory register_storage_object_factory(
      TypeId storage type name,
      in StorageObjectFactory storage_object_factory 
);
```
Registers storage object factories and returns the factory previously registered with the given name. The operation returns NULL when there is no previously registered factory.

See Also [CosPersistentState::Connector:](#page-20-0):[register\\_storage\\_home\\_factory\(\)](#page-27-0) [CosPersistentState::Connector:](#page-20-0)[:register\\_session\\_factory\(\)](#page-26-1) [CosPersistentState::Connector:](#page-20-0)[:register\\_session\\_pool\\_factory\(\)](#page-26-2)

## <span id="page-27-3"></span><span id="page-27-2"></span>**Connector::sessions()**

```
// PSDL code 
TransactionalSessionList sessions(
     in CosTransactions::Coordinator transaction
);
```
Returns all the transactional sessions created by this connector that are associated with resources registered with the given transaction. Very often sessions() returns a single session.

See Also [CosPersistentState::Connector:](#page-20-0)[:current\\_session\(\)](#page-25-0)

## <span id="page-30-1"></span><span id="page-30-0"></span>**CosPersistentState\_Factory Template**

The CosPersistentState\_Factory class is a helper template you use to build [StorageHomeFactory](#page-38-1) and [StorageObjectFactory](#page-44-1) objects. The class contains the following virtual methods.

```
template <class T>
class CosPersistentState_Factory {
  public:
     virtual T* create()
         throw(CORBA::SystemException) = 0;
     virtual void _add_ref() {}
     virtual void _remove_ref() {}
    virtual ~CosPersistentState_Factory() {}
};
```
# <span id="page-32-1"></span><span id="page-32-0"></span>**CosPersistentState:: EndOfAssociationCallback Interface**

The EndOfAssociationCallback interface is implemented by the developer of the application. When a session-resource association has ended, the session may not become available immediately. For example, if the session is implemented using an ODBC or JDBC connection, PSS needs this connection until the resource (ODBC/JDBC transaction) is committed or rolled back.

```
// PSDL code in module CosPersistentState
             local interface EndOfAssociationCallback {
                  void released(in TransactionalSession session);
             };
CosPersistentState::Connector::create_transactional_session()
```
# <span id="page-34-1"></span><span id="page-34-0"></span>**CosPersistentState::Session Interface**

A PSS session is a logical connection between a process and one or more datastores. There are two kinds of sessions:

- **•** Basic sessions for file-like access.
- **•** Transactional sessions for transactional access. (See the TransactionalSession interface.)

You create a basic session by calling  $\text{Connector}: \underline{\text{create\_basic\_session()}}.$ A basic session is a local object that supports the following interface:

// PSDL Code in module CosPersistentState local interface Session : CatalogBase {};

**See Also** IT PSS::Session
# <span id="page-36-1"></span>**CosPersistentState:: StorageHomeBase Interface**

A storage home can have behavior that is described by operations on its abstract storage home(s). An abstract storage home can also define any number of keys; each key declaration implicitly declares a pair of finder operations. All storage home instances implement the local interface StorageHomeBase:

```
// PSDL in module CosPersistentState
local interface StorageHomeBase {
```

```
 StorageObjectBase find_by_short_pid(
         in ShortPid short_pid
    \lambda raises (NotFound);
     CatalogBase get_catalog();
};
```
## <span id="page-36-0"></span>**StorageHomeBase::find\_by\_short\_pid()**

```
// PSDL code
StorageObjectBase find_by_short_pid(
     in ShortPid short_pid
)
     raises (NotFound);
```
Returns a storage object for the given short pid.

#### **Parameters**

short\_pid The short pid in the target storage home.

## **Exceptions**

[CosPersistentS](#page-8-0) The object is not found. [tate](#page-8-0):: [NotFound](#page-11-0)

## <span id="page-37-0"></span>**StorageHomeBase::get\_catalog()**

```
// PSDL code
    CatalogBase get_catalog();
```
Returns the catalog that manages the target storage home instance.

# **CosPersistentState:: StorageHomeFactory Native Type**

The StorageHomeFactory is a native PSDL type.

// PSDL in module CosPersistentState native StorageHomeFactory;

The  $C++$  mapping of this native type is as follows:

// C++

typedef CosPersistentState\_Factory<StorageHomeBase> StorageHomeFactory;

The application developer derives a class from this storageHomeFactory type to provide an implementation.

**See Also** [IT\\_PSS\\_StorageHomeFactory](#page-102-0) [CosPersistentState](#page-8-0):[:CosPersistentState\\_Factory](#page-30-0)

## <span id="page-40-2"></span>**CosPersistentState::StorageObject Interface**

The StorageObject interface supports a PSS storage object.

```
// PSDL in module CosPersistentState
abstract storagetype StorageObject {
     void destroy_object();
     boolean object_exists();
     Pid get_pid();
    ShortPid get short pid();
     StorageHomeBase get_storage_home();
};
```
### <span id="page-40-0"></span>**StorageObject::destroy\_object()**

// PSDL code void destroy\_object();

When called on an incarnation, the operation destroys the associated storage object (but does not destroy any of its incarnation).

#### **Exceptions**

PERSIST\_STORE The operation is called on the instance of an embedded storage object.

## <span id="page-40-1"></span>**StorageObject::get\_pid()**

```
// PSDL code
Pid get_pid();
```
Returns the **[Pid](#page-12-1) of the associated storage object when called on an incarnation.** 

#### **Exceptions**

PERSIST\_STORE The operation is called on the instance of an embedded storage object.

See Also [CosPersistentState::](#page-40-2)[StorageObject::get\\_short\\_pid\(\)](#page-41-1)

## <span id="page-41-1"></span>**StorageObject::get\_short\_pid()**

```
// PSDL code
ShortPid get_short_pid();
```
Returns the **[ShortPid](#page-12-0)** of the associated storage object when called on an incarnation.

#### **Exceptions**

PERSIST\_STORE The operation is called on the instance of an embedded storage object.

See Also [CosPersistentState::](#page-40-2)[StorageObject::get\\_pid\(\)](#page-40-1)

### <span id="page-41-2"></span>**StorageObject::get\_storage\_home()**

// PSDL code [StorageHomeBase](#page-36-1) get\_storage\_home();

Returns the storage home instance that manages the target storage object instance.

#### <span id="page-41-0"></span>**StorageObject::object\_exists()**

// PSDL code boolean object\_exists();

Returns true if the target incarnation represents an actual storage object and false if it does not.

# <span id="page-42-0"></span>**CosPersistentState:: StorageObjectBase Native Type**

A storage object can have both state and behavior. The visible part of its state is described by state members on its abstract storage type(s). Similarly, its behavior is described by operations on its abstract storage type(s).

All storage object instances are derived from this common base, StorageObjectBase:

```
// PSDL in module CosPersistentState
     native StorageObjectBase;
```
The  $C++$  mapping of this native type is as follows:

```
class StorageObjectBase {
protected:
     virtual ~StorageObjectBase() {}
};
```
# **CosPersistentState:: StorageObjectFactory Native Type**

StorageObjectFactory is a native type.

// in module CosPersistentState native StorageObjectFactory;

The  $C++$  mapping of this native type is as follows:

// C++

typedef CosPersistentState\_Factory<StorageObject> StorageObjectFactory;

The application developer derives a class from this storageObjectFactory type to provide an implementation.

**See Also** [IT\\_PSS\\_StorageObjectFactory](#page-106-0) [CosPersistentState](#page-8-0):[:CosPersistentState\\_Factory](#page-30-0)

## <span id="page-46-0"></span>**CosPersistentState::StorageObjectRef Class**

The  $strangeObjectRef$  class is a standard  $C++$  base class mapping for a StorageObject reference.

```
class StorageObjectRef {
   public:
     typedef StorageObject _target_type;
     static CORBA::TypeCode_ptr _static_type();
     StorageObjectRef(
        StorageObject* obj = 0,
        CatalogBase_ptr catalog = 0,void* \text{impl data} = 0 );
     StorageObjectRef(
         const StorageObjectRef& ref
     );
     StorageObjectRef& operator=(
         const StorageObjectRef& ref
     );
     StorageObjectRef& operator=(
         StorageObject* obj
     );
     void release();
     StorageObject* operator->(); // not const!
     CORBA::Boolean same_ref(
         StorageObjectRef
     ) const;
     void destroy_object() const;
```

```
 Pid* get_pid() const;
  ShortPid* get_short_pid() const;
  CORBA::Boolean is_null() const;
  StorageHomeBase_ptr get_storage_home() const;
  // read-only access to data members
  void* _impl_data() const;
  CosPersistentState::CatalogBase_ptr _catalog() const;
  StorageObject* _target() const;
 protected:
  CosPersistentState::CatalogBase_ptr m_catalog;
 void* m_impl_data;
 StorageObject* metaphology matrix
```
## <span id="page-47-1"></span>**StorageObjectRef::\_catalog()**

};

[CosPersistentState::CatalogBase\\_](#page-16-0)ptr \_catalog() const; Returns the catalog of the object.

## <span id="page-47-0"></span>**StorageObjectRef::destroy\_object()**

void destroy\_object() const; Destroys the target object.

## <span id="page-48-1"></span>**StorageObjectRef::get\_pid()**

[Pid](#page-12-1)\* get\_pid() const; Returns the [Pid](#page-12-1) of the target object.

## <span id="page-48-2"></span>**StorageObjectRef::get\_short\_pid()**

[ShortPid\\*](#page-12-0) get\_short\_pid() const; Returns the short pid of the target object.

## <span id="page-48-4"></span>**StorageObjectRef::get\_storage\_home()**

[StorageHomeBase](#page-36-1)\_ptr get\_storage\_home() const; Returns the storage home of the target object.

## <span id="page-48-5"></span>**StorageObjectRef::\_impl\_data()**

void\* \_impl\_data() const;

## <span id="page-48-3"></span>**StorageObjectRef::is\_null()**

CORBA::Boolean is\_null() const; Returns true if and only if this reference is null.

## <span id="page-48-0"></span>**StorageObjectRef::operator=()**

```
StorageObjectRef& operator=(
     const StorageObjectRef& ref
);
```
An assignment operator that takes an incarnation of the target abstract storage type.

```
StorageObjectRef& operator=(
    StorageObject* obj
);
```
An assignment operator.

## <span id="page-49-3"></span>**StorageObjectRef::operator->()**

StorageObject\* operator->(); // not const!

A de-reference operator that de-references this reference and returns the target object. The caller is not supposed to release this incarnation.

## <span id="page-49-2"></span>**StorageObjectRef::release()**

void release(); Releases the reference.

## <span id="page-49-4"></span>**StorageObjectRef::same\_ref()**

```
CORBA::Boolean same_ref(
    StorageObjectRef
```
) const;

Returns true if the input storage object reference is the same as this one.

## <span id="page-49-0"></span>**StorageObjectRef::\_static\_type()**

static CORBA::TypeCode\_ptr \_static\_type(); Returns a TypeCode reference.

## <span id="page-49-1"></span>**StorageObjectRef::StorageObjectRef() Constructors**

```
StorageObjectRef(
   StorageObject* obj = 0,
   CatalogBase_ptr catalog = 0,
```
 void\* impl\_data = 0 );

The default constructor creates a null reference.

```
StorageObjectRef(
     const StorageObjectRef& ref
);
```
A non-explicit constructor that takes an incarnation of the target abstract storage type.

## <span id="page-50-0"></span>**StorageObjectRef::\_target\_type**

typedef StorageObject \_target\_type;

A type definition to the target type. This is useful for programming with templates.

## <span id="page-50-1"></span>**StorageObjectRef::\_target()**

StorageObject\* \_target() const; Returns the target object.

# <span id="page-52-0"></span>**CosPersistentState:: TransactionalSession Interface**

A transactional session is a specialized session that provides transactional access to storage objects. A transactional session supports the local interface TransactionalSession.

At a given time, a transactional session can be associated with one resource object (a datastore transaction), or with no resource at all. The session-resource association can be active, suspended, or ending. The state members of an incarnation managed by a transactional session can be used only when this session has an active association with a resource.

Typically, a resource is associated with a single session for its entire lifetime. However, with some advanced database products, the same resource may be associated with several sessions, possibly at the same time.

You create a transaction session by calling

[create\\_transactional\\_session\(\)](#page-23-0).

```
// PSDL Code in module CosPersistentState
local interface TransactionalSession : Session {
    readonly attribute IsolationLevel default_isolation_level;
     typedef short AssociationStatus;
     const AssociationStatus NO_ASSOCIATION = 0;
    const AssociationStatus ACTIVE = 1;const AssociationStatus SUSPENDED = 2;
    const AssociationStatus ENDING = 3; void start(in CosTransactions::Coordinator transaction);
    suspend(in CosTransactions::Coordinator transaction);
    void end(
        in CosTransactions::Coordinator transaction,
        in boolean success
     );
```

```
 get_association_status();
                 CosTransactions::Coordinator transaction();
                 };
See AlsoIT_PSS::TransactionalSession
             CosPersistentState::Session
```
#### <span id="page-53-1"></span>**TransactionalSession::AssociationStatus Type**

```
// PSDL Code
typedef short AssociationStatus;
const AssociationStatus NO_ASSOCIATION = 0;
const AssociationStatus ACTIVE = 1;const AssociationStatus SUSPENDED = 2;
const AssociationStatus ENDING = 3;
```
The association status of a resource with a session. Valid values include:

NO\_ASSOCIATION ACTIVE **SUSPENDED** ENDING

See Also [CosPersistentState::TransactionalSession](#page-52-0)::<br>[get\\_association\\_status\(\)](#page-54-1)

## <span id="page-53-0"></span>**TransactionalSession::default\_isolation\_level Attribute**

// PSDL Code readonly attribute [IsolationLevel](#page-10-0) default\_isolation\_level;

Returns the default isolation level of resources created for this transactional session.

## <span id="page-53-2"></span>**TransactionalSession::end()**

```
// PSDL Code
void end(
     in CosTransactions::Coordinator transaction,
     in boolean success
```
#### );

Terminates a session-transaction association.

#### **Parameters**

transaction The transaction of the resource. success If the success parameter is FALSE, the resource is rolled back immediately. Like [refresh\(\)](#page-19-0), end() invalidates direct references to incarnations' data members.

A resource can be prepared or committed in one phase only when it is not actively associated with any session. The resource will rollback if it is asked to prepare or commit in one phase when still in use. A resource ends any session-resource association in which it is involved when it is prepared, committed in one phase, or rolled back.

#### **Exceptions**

PERSIST STORE No associated resource.

INVALID\_TRANSA The given transaction does not match the transaction of the CTION resource associated with this session.

The standard exception is raised if

See Also [CosPersistentState::TransactionalSession:](#page-52-0):[start\(\)](#page-54-0) [CosPersistentState::](#page-52-0)[TransactionalSession::suspend\(\)](#page-55-0)

#### <span id="page-54-1"></span>**TransactionalSession::get\_association\_status()**

// PSDL Code [AssociationStatus](#page-53-1) get association status();

Returns the status of the association (if any) with this session.

#### <span id="page-54-0"></span>**TransactionalSession::start()**

```
// PSDL Code
void start(
     in CosTransactions::Coordinator transaction
);
```
Starts the transaction.

#### **Parameters**

transaction The transaction to start.

This operation does one of three things depending on the association of the transaction:

- 1. When transaction matches the transaction of the suspended (or ending) association, start() re-activates a suspended (or ending) session-resource association.
- 2. If a resource compatible with this session is already associated with the given transaction, start() associates this resource with this session, and makes the association active.
- 3. If the session creates a new resource and registers it with the given transaction. The session also associates itself with this resource and makes the association active.

#### **Exceptions**

- INVALID\_TRANSA There is a suspended (or ending) association but the transac-CTION tions do not match.
- See Also [CosPersistentState::](#page-52-0)[TransactionalSession::suspend\(\)](#page-55-0) [CosPersistentState::](#page-52-0)[TransactionalSession::end\(\)](#page-53-2)

## <span id="page-55-0"></span>**TransactionalSession::suspend()**

// PSDL Code void suspend( in CosTransactions::Coordinator transaction );

Suspends a session-resource association.

#### **Parameters**

transaction The transaction to suspend.

#### **Exceptions**

PERSIST\_STORE No active association.

The standard exception INVALID\_TRANSACTION is raised if the given transaction does not match the transaction of the resource actively associated with this session.

See Also **[CosPersistentState::TransactionalSession:](#page-52-0):[start\(\)](#page-54-0)** [CosPersistentState::](#page-52-0)[TransactionalSession::end\(\)](#page-53-2)

## <span id="page-56-0"></span>**TransactionalSession::transaction()**

// PSDL Code CosTransactions::Coordinator transaction();

Returns the coordinator of the transaction with which the resource associated with this session is registered. The operation returns a nil object reference when the session is not associated with a resource.

## <span id="page-58-0"></span>**IT\_PSS Overview**

The IT\_PSS interfaces consist of:

**[CatalogBase](#page-60-0)** [Connector](#page-64-0) [DynamicReplica](#page-66-0) [Master](#page-68-0) [PreparedStatement](#page-70-0) [Replica](#page-74-0) [ResultSet](#page-76-0) [Session](#page-92-0) [SessionManager](#page-94-0) [Statement](#page-96-0) [StorageObject](#page-104-0) [TransactionalSession](#page-108-0) [TransactionalSession2](#page-110-0)

This module also has the following helper classes:

[IT\\_PSS\\_StorageHomeFactory](#page-102-0) [IT\\_PSS\\_StorageObjectFactory](#page-106-0) [TxSessionAssociation](#page-112-0)

## <span id="page-60-0"></span>**IT\_PSS::CatalogBase Interface**

PSS provides simple JDBC-like queries. You use CatalogBase to create a [Statement](#page-96-0) or [PreparedStatement](#page-70-0).The query language is a subset of SQL that currently only supports the following form of select query:

```
select ref(h) from home_type_id h
```
The PSDL code is as follows:

```
// PSDL Code in Module IT_PSS
               local interface CatalogBase : 
               CosPersistentState::CatalogBase {
                   Statement it create statement();
                    Statement it_create_statement_with_type_and_concurrency(
                        in ResultSet::Type type,
                        in ResultSet::Concurrency concurrency
                    );
                    PreparedStatement it_prepare_statement(
                        in string pssql
                    );
                    PreparedStatement
                    it_prepare_statement_with_type_and_concurrency(
                        in string pssql,
                        in ResultSet::Type type,
                        in ResultSet::Concurrency concurrency
                    );
                   void it discard flush list();
                    void it_discard_all(
                        in boolean clear_non_id_refs
                    );
               };
Enhancement This is an Orbix enhancement.
```
**See Also** [CosPersistentState::CatalogBase](#page-16-0) [IT\\_PSS](#page-58-0):[:PreparedStatement](#page-70-0) [IT\\_PSS](#page-58-0):[:Statement](#page-96-0) [IT\\_PSS](#page-58-0):[:ResultSet](#page-76-0)

## <span id="page-61-0"></span>**CatalogBase::it\_create\_statement()**

// PSDL Code [Statement](#page-96-0) it\_create\_statement();

Creates and returns a JDBC-like [Statement](#page-96-0).

**Enhancement** This is an Orbix enhancement.

## <span id="page-61-1"></span>**CatalogBase::** it create statement with type and concurrency()

```
// PSDL Code 
Statement it create statement with type and concurrency(
     in ResultSet::Type type,
     in ResultSet::Concurrency concurrency
);
```
Creates and returns a JDBC-like statement with a specific Resultset type. The concurrency setting can be either read-only or updateable. Only one [ResultSet](#page-76-0) per [Statement](#page-96-0) can be open at any point in time. All statement execute methods implicitly close a statement's current Result Set if an open one exists.

**Enhancement** This is an Orbix enhancement.

## <span id="page-61-2"></span>**CatalogBase::it\_discard\_all()**

```
// PSDL Code 
void it_discard_all(
     in boolean clear_non_id_refs
);
Discards all cached objects.
```
#### **Parameters**

clear\_non\_id\_refs If this parameter is set to true, any references that an object might have to another object are removed. This removes the possibility of circular references between objects.

**Enhancement** This is an Orbix enhancement.

## <span id="page-62-2"></span>**CatalogBase::it\_discard\_flush\_list()**

// PSDL Code void it\_discard\_flush\_list();

Discards all modified objects in the catalog.

**Enhancement** This is an Orbix enhancement.

## <span id="page-62-0"></span>**CatalogBase::it\_prepare\_statement()**

```
// PSDL Code 
PreparedStatement it_prepare_statement(
     in string pssql
);
```
Creates and returns a JDBC-like [PreparedStatement](#page-70-0) with the given query.

**Enhancement** This is an Orbix enhancement

### <span id="page-62-1"></span>**CatalogBase::** it prepare statement with type and concurrency()

```
// PSDL Code 
PreparedStatement it_prepare_statement_with_type_and_concurrency(
    in string pssql,
     in ResultSet::Type type,
     in ResultSet::Concurrency concurrency
);
```
Creates and returns a JDBC-like [PreparedStatement](#page-70-0) with a given query and specific ResutSet type. The concurrency setting can be either read-only or updateable.

**Enhancement** This is an Orbix enhancement.

## <span id="page-64-0"></span>**IT\_PSS::Connector Interface**

This is an Orbix-enhancement interface that lets you create a session manager.

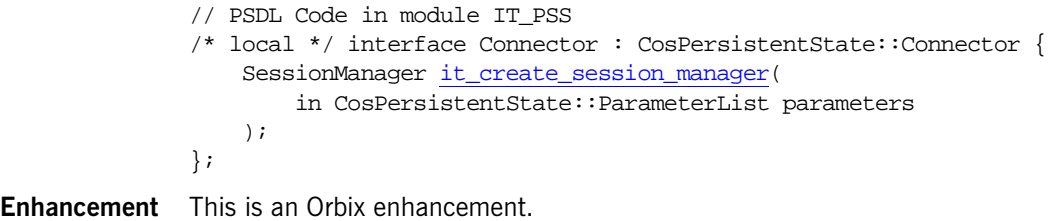

**See Also** [CosPersistentState::Connector](#page-20-0)

## <span id="page-64-1"></span>**Connector::it\_create\_session\_manager()**

```
// PSDL Code 
SessionManager it create session manager(
     in CosPersistentState::ParameterList parameters
);
```
Creates and returns a session manager.

#### **Parameters**

parameters See [Table 4](#page-65-0) for details about possible parameters. Other parameters are passed in each session creation call. You cannot, however, pass a parameter named concurrent when creating a session manager. The session manager's read-only read-committed session is created with concurrent set to true, whereas the session manager's read-write serializable sessions are created with concurrent set to false.

<span id="page-65-0"></span>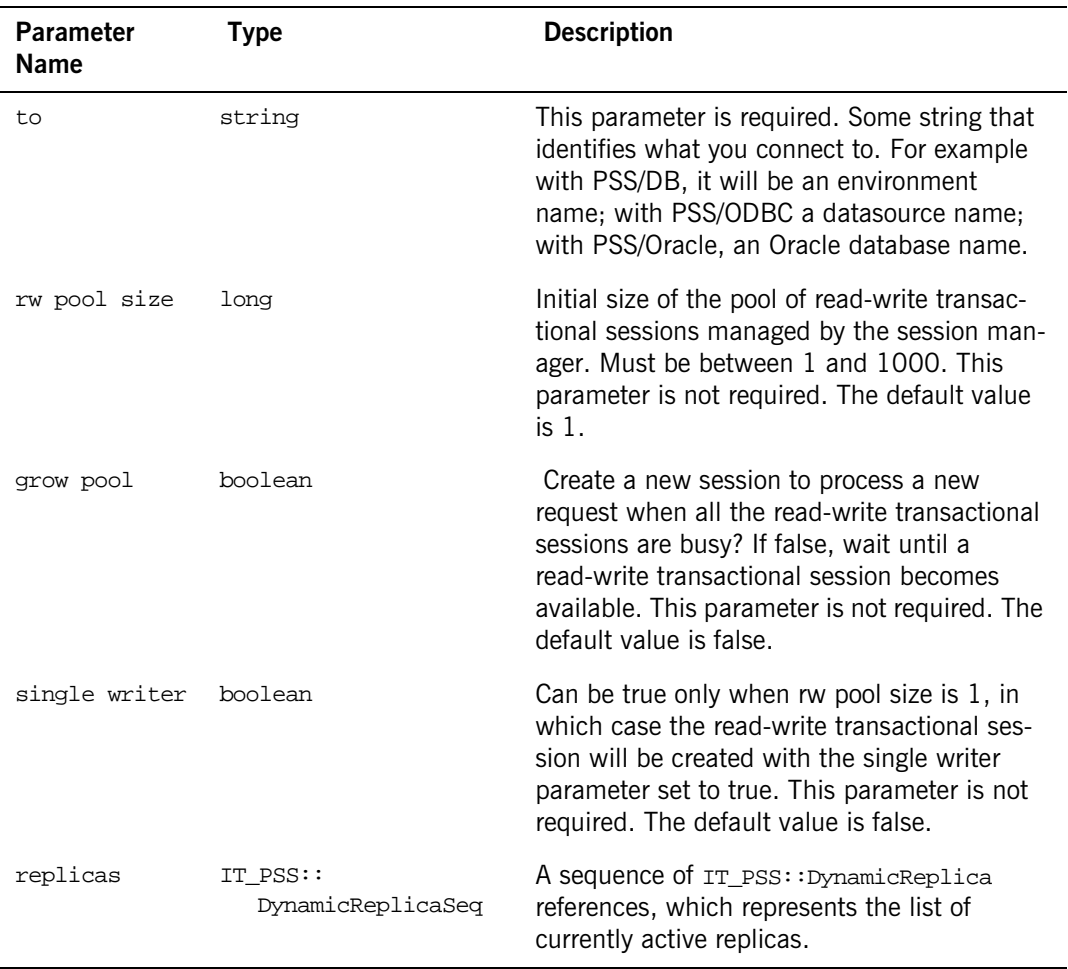

### **Table 4:** *Additional PSS SessionManager Creation Parameters*

**Enhancement** This is an Orbix enhancement.

**See Also** [IT\\_PSS](#page-58-0):[:SessionManager](#page-94-0)

## <span id="page-66-0"></span>**IT\_PSS::DynamicReplica Interface**

The DynamicReplica interface provides functionality for replicated databases. Since Orbix 6.2, the DynamicReplica interface replaces the functionality of both the IT\_PSS:: Master and IT\_PSS:: Replica interfaces. The inherited operations are now deprecated.

```
interface DynamicReplica : Master, Replica
{ };
```
## <span id="page-68-0"></span>**IT\_PSS:Master Interface**

**Note:** The Master interface is deprecated since Orbix 6.2. You should now use the IT\_PSS:: DynamicReplica type to hold a reference to a replica (for backwards compatibility, however, the Replica interface is still supported).

The Master interface provides functionality for master instances of replicated persistent objects using the persistent state service.

interface Master {};

## <span id="page-70-2"></span><span id="page-70-0"></span>**IT\_PSS::PreparedStatement Interface**

The PreparedStatement interface is a JDBC-like prepared statement which is an object that represents a pre-compiled SQL statement. An SQL statement is pre-compiled and stored in the PreparedStatement object so your application can then efficiently execute the statement multiple times.

```
// PSDL Code in module IT_PSS
local interface PreparedStatement : Statement {
   void execute prepared();
    execute_prepared_query();
   unsigned long execute prepared update();
    void define_parameter(
        in unsigned short parameter index,
        in any parameter value
     );
   void clear parameters();
};
```
**Enhancement** This is an Orbix enhancement. See Also [IT\\_PSS::CatalogBase](#page-60-0) [IT\\_PSS:](#page-58-0)[:Statement](#page-96-0)

### <span id="page-70-1"></span>**PreparedStatement::clear\_parameters()**

// PSDL Code void clear\_parameters();

Clears the current parameter values immediately.

**Enhancement** This is an Orbix enhancement.

## <span id="page-71-3"></span>**PreparedStatement::define\_parameter()**

```
// PSDL Code 
void define_parameter(
     in unsigned short parameter_index,
     in any parameter_value
);
```
Defines an SQL parameter value for the designated parameter index.

**Enhancement** This is an Orbix enhancement.

#### <span id="page-71-0"></span>**PreparedStatement::execute\_prepared()**

// PSDL Code void execute\_prepared();

Executes the prepared SQL statement.

**Enhancement** This is an Orbix enhancement.

**See Also** [IT\\_PSS](#page-58-0):[:PreparedStatement](#page-70-2):[:execute\\_prepared\\_query\(\)](#page-71-1) [IT\\_PSS](#page-58-0):[:PreparedStatement](#page-70-2):[:execute\\_prepared\\_update\(\)](#page-71-2)

#### <span id="page-71-1"></span>**PreparedStatement::execute\_prepared\_query()**

// PSDL Code [ResultSet](#page-76-0) execute\_prepared\_query();

Executes the SQL query in this PreparedStatement object and returns the result set generated by the query.

**Enhancement** This is an Orbix enhancement.

**See Also** [IT\\_PSS](#page-58-0):[:PreparedStatement](#page-70-2):[:execute\\_prepared\(\)](#page-71-0) [IT\\_PSS](#page-58-0):[:PreparedStatement](#page-70-2): execute\_prepared\_update()

#### <span id="page-71-2"></span>**PreparedStatement::execute\_prepared\_update()**

// PSDL Code unsigned long execute\_prepared\_update();
Executes the SQL INSERT, UPDATE or DELETE statement in this PreparedStatement object.

- **Enhancement** This is an Orbix enhancement.
- See Also  $_{\text{IT}\_\text{PSS}}:$  PreparedStatement: execute\_prepared() [IT\\_PSS](#page-58-0):[:PreparedStatement](#page-70-0):[:execute\\_prepared\\_query\(\)](#page-71-1)

## **IT\_PSS:Replica Interface**

**Note:** The Replica interface is deprecated since Orbix 6.2. You should now use the  $IT_PSS::DynamicReplica$  type to hold a reference to a replica (for backwards compatibility, however, the Replica interface is still supported).

The Replica interface provides functionality for replicated databases. The persistent state service supports two styles of replicas: a push-style replica and a pull-style replcia. A push-style replica is updated by the master instance of the object. A pull-style replica requests updates periodically from the master instance of the object.

```
interface Replica
{
  Master new master);
  readonly attribute unsigned long long last_successful_refresh;
  // Pull refresh now
  void refresh();
};
```
#### **IT\_PSS::Replica::set\_master**

boolean set\_master(in [Master](#page-68-0) new\_master)

Registers the replica with a master instance of the object. It returns TRUE if the registration is successful.

**Parameters** This function takes an object of [Master](#page-68-0) containing an object reference to the master instance of the object.

## **IT\_PSS::Replica::last\_successful\_refresh**

readonly attribute unsigned long long last\_successful\_refresh

Returns the amount of time that has passed since the last time the replica was successfully refreshed by the master instance of the object.

## **IT\_PSS:Replica:refresh**

void refresh()

Requests an update from the master instance of the object. The master will completely sync the replica as a result of this call.

## <span id="page-76-1"></span><span id="page-76-0"></span>**IT\_PSS::ResultSet Interface**

The ResultSet interface provides access to a table of data similar to a JDBC result set. A Result Set object is usually generated by executing a [Statement](#page-96-0) or a [PreparedStatement](#page-70-1). A ResultSet maintains a cursor pointing to its current row of data. Initially the cursor is positioned before the first row.

Data types include:

[Concurrency](#page-80-3) Type [FetchDirection](#page-81-2) Type [Type](#page-89-1)

#### Operations include:

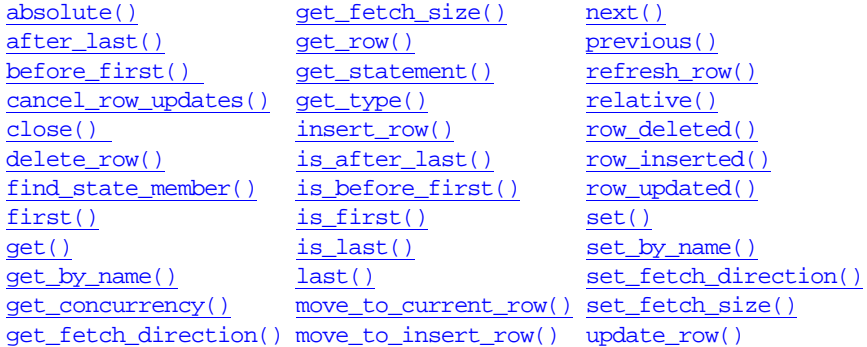

**Enhancement** This interface is an Orbix enhancement.

See Also [IT\\_PSS::CatalogBase](#page-60-0)

// PSDL Code in module IT\_PSS local interface ResultSet {

> typedef unsigned short [Type](#page-89-1);  $\text{const Type TYPE\_FORWARD\_ONLY} = 1;$  const Type TYPE\_SCROLL\_INSENSITIVE = 2; const Type TYPE\_SCROLL\_SENSITIVE = 3;

```
 typedef unsigned short Concurrency;
 const Concurrency CONCUR_READ_ONLY = 1;
 const Concurrency CONCUR_UPDATABLE = 2;
 typedef unsigned short FetchDirection;
 const FetchDirection FETCH_FORWARD = 1;
const FetchDirection FETCH REVERSE = 2;
const FetchDirection FETCH UNKNOWN = 3;
 Statement get_statement();
 // Basic operations
 //
 boolean next();
 void close();
 any get(
     in unsigned short index
 );
 any get_by_name(
     in string state_member_name
 );
 // Find state_member
 //
 unsigned short find_state_member(
    in string state_member_name
 );
 // Getting/setting the current row
 //
 boolean is_after_last();
 boolean is_before_first();
 boolean is_first(); 
 boolean is_last(); 
 void after_last();
void before first();
 boolean first(); 
 boolean last(); 
unsigned short get row();
```

```
 boolean absolute(
```

```
 in short row
 );
 boolean relative(
     in short rows
 );
 boolean previous();
 void move_to_insert_row();
 void move_to_current_row();
 // Fetch direction and size
 //
 void set_fetch_direction(
     in FetchDirection direction
 ); 
 FetchDirection get_fetch_direction();
 void set_fetch_size(
     in unsigned short fetch_size
 );
 unsigned short get_fetch_size();
 // Type and Concurrency 
 //
 Type get_type();
 get_concurrency();
 // Was row modified?
 //
 boolean row_updated();
 boolean row_inserted(); 
 boolean row_deleted();
 // Write operations
 //
 void set(
     in unsigned short index,
     in any value
 );
```

```
 void set_by_name(
         in string state_member_name,
         in any value
     );
     void insert_row();
     void update_row();
     void delete_row();
     void refresh_row(); 
     void cancel_row_updates(); 
};
```
## <span id="page-79-0"></span>**ResultSet::absolute()**

// PSDL Code boolean absolute( in short row );

Moves the cursor to the given row number in the result set.

#### **Parameters**

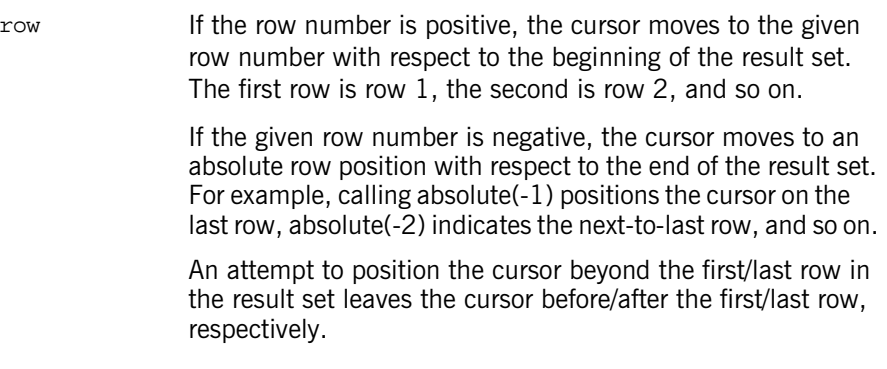

**Enhancement** This is an Orbix enhancement.

## <span id="page-79-1"></span>**ResultSet::after\_last()**

// PSDL Code void after last();

Moves the cursor to the end of the result set, just after the last row. Has no effect if the result set contains no rows.

**Enhancement** This is an Orbix enhancement

#### <span id="page-80-0"></span>**ResultSet::before\_first()**

// PSDL Code void before\_first();

Moves the cursor to the front of the result set, just before the first row. Has no effect if the result set contains no rows.

**Enhancement** This is an Orbix enhancement.

#### <span id="page-80-1"></span>**ResultSet::cancel\_row\_updates()**

// PSDL Code void cancel\_row\_updates();

Cancels the updates made to a row in the table.

**Enhancement** This is an Orbix enhancement.

#### <span id="page-80-2"></span>**ResultSet::close()**

// PSDL Code void close();

Releases this Resultset object's database and JDBC resources immediately instead of waiting for this to happen when it is automatically closed.

**Enhancement** This is an Orbix enhancement.

#### <span id="page-80-4"></span><span id="page-80-3"></span>**ResultSet::Concurrency Type**

// PSDL Code typedef unsigned short Concurrency; const Concurrency CONCUR\_READ\_ONLY = 1; const Concurrency CONCUR UPDATABLE =  $2$ ; The concurrency mode of the table. It can be read-only or updated.

**Enhancement** This is an Orbix enhancement.

#### <span id="page-81-0"></span>**ResultSet::delete\_row()**

// PSDL Code void delete\_row();

Deletes the current row from the table.

**Enhancement** This is an Orbix enhancement.

#### <span id="page-81-3"></span><span id="page-81-2"></span>**ResultSet::FetchDirection Type**

// PSDL Code typedef unsigned short FetchDirection; const FetchDirection FETCH\_FORWARD = 1; const FetchDirection FETCH\_REVERSE = 2; const FetchDirection FETCH UNKNOWN =  $3$ ;

Defines the direction of table row processing.

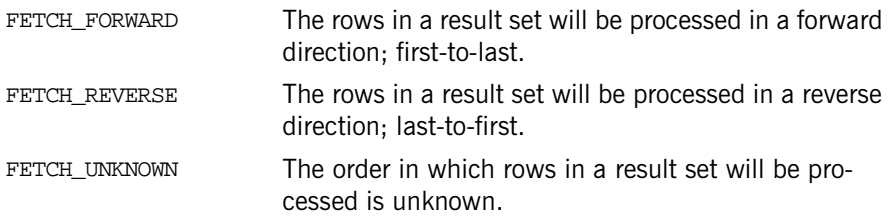

**Enhancement** This is an Orbix enhancement.

#### <span id="page-81-1"></span>**ResultSet::find\_state\_member()**

```
// PSDL Code 
unsigned short find state member(
    in string state_member_name
);
```
Returns the index for the given result set's state member name.

**Enhancement** This is an Orbix enhancement.

#### <span id="page-82-0"></span>**ResultSet::first()**

// PSDL Code boolean first();

Moves the cursor to the first row in the result set. Returns true if the cursor is on a valid row; false if there are no rows in the result set

**Enhancement** This is an Orbix enhancement.

#### <span id="page-82-1"></span>**ResultSet::get()**

// PSDL Code any get( in unsigned short index );

Returns the value for the given parameter index.

**Enhancement** This is an Orbix enhancement.

See Also [IT\\_PSS](#page-58-0):[:ResultSet:](#page-76-0)[:set\(\)](#page-88-0)

#### <span id="page-82-2"></span>**ResultSet::get\_by\_name()**

// PSDL Code any get\_by\_name( in string state\_member\_name );

Returns the value for a state member given the member name.

**Enhancement** This is an Orbix enhancement.

See Also [IT\\_PSS](#page-58-0):[:ResultSet:](#page-76-0)[:set\\_by\\_name\(\)](#page-88-1)

### <span id="page-83-0"></span>**ResultSet::get\_concurrency()**

// PSDL Code Concurrency get\_concurrency();

Returns the concurrency value.

**Enhancement** This is an Orbix enhancement

### <span id="page-83-1"></span>**ResultSet::get\_fetch\_direction()**

// PSDL Code [FetchDirection](#page-81-2) get\_fetch\_direction(); Returns the direction of table row processing. **Enhancement** This is an Orbix enhancement. See Also [IT\\_PSS](#page-58-0):[:ResultSet::set\\_fetch\\_direction\(\)](#page-88-2)

### <span id="page-83-2"></span>**ResultSet::get\_fetch\_size()**

// PSDL Code unsigned short get fetch size();

Returns the number of rows that are fetched from the database when more rows are needed for this result set.

**Enhancement** This is an Orbix enhancement.

See Also [IT\\_PSS](#page-58-0):[:ResultSet::set\\_fetch\\_size\(\)](#page-89-0)

#### <span id="page-83-3"></span>**ResultSet::get\_row()**

// PSDL Code unsigned short get row();

Returns the current row number. The first row is number 1, the second number is 2, and so on.

#### <span id="page-84-0"></span>**ResultSet::get\_statement()**

// PSDL Code [Statement](#page-96-0) get\_statement();

Returns the **[Statement](#page-96-0)** that produced this ResultSet object.

**Enhancement** This is an Orbix enhancement.

#### <span id="page-84-1"></span>**ResultSet::get\_type()**

// PSDL Code [Type](#page-89-1) get\_type();

Returns the type of this result set. The type is determined by the statement that created the result set.

**Enhancement** This is an Orbix enhancement.

#### <span id="page-84-2"></span>**ResultSet::insert\_row()**

// PSDL Code void insert\_row();

Inserts a row.

**Enhancement** This is an Orbix enhancement.

#### <span id="page-84-3"></span>**ResultSet::is\_after\_last()**

// PSDL Code boolean is\_after\_last();

Returns true if the cursor is after the last row in the result set, false if it is not.

**Enhancement** This is an Orbix enhancement.

#### <span id="page-84-4"></span>**ResultSet::is\_before\_first()**

// PSDL Code boolean is before first();

Returns true if the cursor is before the first row in the result set, false if it is not. **Enhancement** This is an Orbix enhancement.

#### <span id="page-85-0"></span>**ResultSet::is\_first()**

// PSDL Code boolean is\_first();

Returns true if the cursor is on the first row of the result set, false if it is not.

**Enhancement** This is an Orbix enhancement.

### <span id="page-85-1"></span>**ResultSet::is\_last()**

// PSDL Code boolean is  $last()$ ;

Returns true if the cursor is on the last row of the result set, false if it is not.

**Enhancement** This is an Orbix enhancement.

#### <span id="page-85-2"></span>**ResultSet::last()**

// PSDL Code boolean last();

Moves the cursor to the last row in the result set and returns true if the cursor is on a valid row; false if there are no rows in the result set.

**Enhancement** This is an Orbix enhancement.

#### <span id="page-85-3"></span>**ResultSet::move\_to\_current\_row()**

// PSDL Code void move to current row();

Moves the cursor to the remembered cursor position, usually the current row. This operation has no effect if the cursor is not on the insert row.

#### <span id="page-86-0"></span>**ResultSet::move\_to\_insert\_row()**

// PSDL Code void move to insert row();

Moves the cursor to the insert row.

**Enhancement** This is an Orbix enhancement.

#### <span id="page-86-1"></span>**ResultSet::next()**

// PSDL Code boolean next();

Moves the cursor down one row from its current position. A ResultSet cursor is initially positioned before the first row; the first call to next makes the first row the current row; the second call makes the second row the current row, and so on.

**Enhancement** This is an Orbix enhancement.

#### <span id="page-86-2"></span>**ResultSet::previous()**

// PSDL Code boolean previous();

Moves the cursor to the previous row in the result set.

**Enhancement** This is an Orbix enhancement.

#### <span id="page-86-3"></span>**ResultSet::refresh\_row()**

// PSDL Code void refresh\_row();

Refreshes the current row with its most recent value in the database. This cannot be called when the cursor is on the insert row.

#### <span id="page-87-0"></span>**ResultSet::relative()**

```
// PSDL Code 
boolean relative(
     in short rows
);
```
Moves the cursor a relative number of rows, either positive or negative. Attempting to move beyond the first/last row in the result set positions the cursor before/after the first/last row. Calling  $relative(0)$  is valid, but does not change the cursor position.

**Enhancement** This is an Orbix enhancement.

#### <span id="page-87-1"></span>**ResultSet::row\_deleted()**

```
// PSDL Code 
boolean row_deleted();
```
Indicates whether a row has been deleted. A deleted row may leave a visible "hole" in a result set. This operation can be used to detect holes in a result set. The value returned depends on whether or not the result set can detect deletions.

**Enhancement** This is an Orbix enhancement

#### <span id="page-87-2"></span>**ResultSet::row\_inserted()**

```
// PSDL Code 
boolean row_inserted();
```
Indicates whether the current row has had an insertion. The value returned depends on whether or not the result set can detect visible inserts. The operation returns true if a row has had an insertion and insertions are detected.

**Enhancement** This is an Orbix enhancement

#### <span id="page-87-3"></span>**ResultSet::row\_updated()**

// PSDL Code boolean row\_updated();

Indicates whether the current row has been updated. The value returned depends on whether or not the result set can detect updates. If the set can detect updates, the operation returns true if the row has been visibly updated by the owner or another.

**Enhancement** This is an Orbix enhancement.

#### <span id="page-88-0"></span>**ResultSet::set()**

```
// PSDL Code 
void set(
     in unsigned short index,
     in any value
);
```
Sets the value and parameter index.

**Enhancement** This is an Orbix enhancement.

See Also [IT\\_PSS](#page-58-0):[:ResultSet:](#page-76-0)[:get\(\)](#page-82-1)

#### <span id="page-88-1"></span>**ResultSet::set\_by\_name()**

```
// PSDL Code 
void set_by_name(
    in string state member name,
     in any value
);
```
Sets the value for an object's member given the name of the member.

**Enhancement** This is an Orbix enhancement.

See Also [IT\\_PSS](#page-58-0):[:ResultSet:](#page-76-0)[:get\\_by\\_name\(\)](#page-82-2)

#### <span id="page-88-2"></span>**ResultSet::set\_fetch\_direction()**

```
// PSDL Code 
void set_fetch_direction(
     in FetchDirection direction
);
```
Sets a hint as to the direction in which the rows in this result set will be processed. The initial value is determined by the statement that produced the result set. The fetch direction may be changed at any time.

**Enhancement** This is an Orbix enhancement.

See Also [IT\\_PSS](#page-58-0):[:ResultSet::get\\_fetch\\_direction\(\)](#page-83-1)

#### <span id="page-89-0"></span>**ResultSet::set\_fetch\_size()**

// PSDL Code void set\_fetch\_size( in unsigned short fetch\_size );

The fetch size is a hint as to the number of rows that should be fetched from the database when more rows are needed for this result set. The default value is set by the statement that created the result set. The fetch size may be changed at any time.

#### **Parameters**

fetch\_size If the fetch size is zero, a best guess is used.

**Enhancement** This is an Orbix enhancement.

See Also IT PSS::ResultSet::get fetch size()

#### <span id="page-89-2"></span><span id="page-89-1"></span>**ResultSet::Type**

// PSDL Code typedef unsigned short Type; const Type TYPE FORWARD ONLY =  $1;$ const Type TYPE SCROLL INSENSITIVE =  $2$ ; const Type TYPE\_SCROLL\_SENSITIVE = 3;

The type of this result set. The type is determined by the statement that created the result set.

## <span id="page-90-0"></span>**ResultSet::update\_row()**

// PSDL Code void update\_row();

Updates the underlying database with the new contents of the current row. Cannot be called when the cursor is on the insert row.

# **IT\_PSS::Session Interface**

When you create a session with an IONA PSS implementation, you get an IT\_PSS::Session.

// PSDL Code in module IT\_PSS local interface Session : CatalogBase, CosPersistentState::Session {};

**Enhancement** This interface is an Orbix enhancement.

**See Also** [IT\\_PSS::CatalogBase](#page-60-0) [CosPersistentState::Session](#page-34-0)

## **IT\_PSS::SessionManager Interface**

PSS fully support transactions, and works with any compliant transaction service implementation. Unless you are developing a trivial demonstration program, you should use transactions when developing applications with PSS.

You can use a sessionManager object to manage transactional sessions. A common pattern when developing a transactional server using PSS is to use a shared read-only read-committed transactional session for simple read-only non-transactional requests. Of course, you can also create and manage your transactional sessions directly with the standard lower level PSS APIs from the CosPersistentState module.

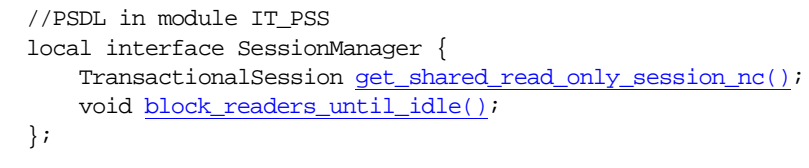

**Enhancement** This interface is an Orbix enhancement.

See Also [IT\\_PSS::Connector](#page-64-0):[:it\\_create\\_session\\_manager\(\)](#page-64-1)

## <span id="page-94-0"></span>**SessionManager::get\_shared\_read\_only\_session\_nc()**

//PSDL code TransactionalSession get\_shared\_read\_only\_session\_nc();

Returns a shared, read-only transactional session. In this context, shared means the transactional session is usable by multiple threads.

**Enhancement** This is an Orbix enhancement.

#### <span id="page-94-1"></span>**SessionManager::block\_readers\_until\_idle()**

//PSDL code void block readers until idle(); Blocks new threads from using the shared, read-only transactional session until no thread is using the session.

## <span id="page-96-0"></span>**IT\_PSS::Statement Interface**

The Statement interface provides operations for a JDBC-like statement, an object used for executing a static SQL statement and obtaining the results produced by it.

```
// PSDL Code in module IT_PSS
local interface Statement { 
     void execute(
         in string pssql
     );
     ResultSet execute_query(
         in string pssql
     );
     unsigned long execute_update(
         in string pssql
     );
     ResultSet get_result_set();
     void close();
     // Default fetch direction and size
     //
     void set_fetch_direction(
         in ResultSet::FetchDirection direction
     ); 
     ResultSet::FetchDirection get_fetch_direction();
     void set_fetch_size(
         in unsigned short fetch_size
     );
    unsigned short get fetch size();
     // Type and Concurrency
```

```
 //
                    ResultSet::Type get_result_set_type();
                    ResultSet::Concurrency get_result_set_concurrency();
                    CatalogBase get_catalog();
               };
Enhancement This interface is an Orbix enhancement.
```
**See Also** [IT\\_PSS::CatalogBase](#page-60-0) [IT\\_PSS](#page-58-0):[:PreparedStatement](#page-70-1)

#### <span id="page-97-2"></span>**Statement::close()**

// PSDL Code void close();

Releases this Statement object's database and resources immediately instead of waiting for this to happen when it is automatically closed.

**Enhancement** This is an Orbix enhancement.

#### <span id="page-97-0"></span>**Statement::execute()**

// PSDL Code void execute( in string pssql );

Executes an SQL statement that may obtain multiple results.

**Enhancement** This is an Orbix enhancement.

#### <span id="page-97-1"></span>**Statement::execute\_query()**

```
// PSDL Code 
ResultSet execute_query(
     in string pssql
);
```
Executes an SQL statement that returns a single Result Set.

#### <span id="page-98-0"></span>**Statement::execute\_update()**

```
// PSDL Code 
unsigned long execute_update(
     in string pssql
);
```
Executes an SQL INSERT, UPDATE or DELETE statement.

**Enhancement** This is an Orbix enhancement.

#### <span id="page-98-3"></span>**Statement::get\_catalog()**

// PSDL Code CatalogBase get\_catalog();

Returns the catalog for this Statement.

**Enhancement** This is an Orbix enhancement

#### <span id="page-98-1"></span>**Statement::get\_fetch\_direction()**

// PSDL Code [ResultSet](#page-76-1):[:FetchDirection](#page-81-3) get\_fetch\_direction();

Returns the direction for fetching rows from database tables that is the default for result sets generated from this Statement object.

**Enhancement** This is an Orbix enhancement.

#### <span id="page-98-2"></span>**Statement::get\_fetch\_size()**

// PSDL Code unsigned short get\_fetch\_size();

Returns the number of result set rows that is the default fetch size for result sets generated from this Statement object.

### <span id="page-99-0"></span>**Statement::get\_result\_set()**

// PSDL Code [ResultSet](#page-76-1) get\_result\_set();

Returns the current result as a Result Set object.

**Enhancement** This is an Orbix enhancement.

#### <span id="page-99-3"></span>**Statement::get\_result\_set\_concurrency()**

// PSDL Code [ResultSet:](#page-76-1)[:Concurrency](#page-80-4) get\_result\_set\_concurrency(); Returns the result set concurrency. **Enhancement** This is an Orbix enhancement.

#### <span id="page-99-2"></span>**Statement::get\_result\_set\_type()**

// PSDL Code [ResultSet:](#page-76-1)[:Type](#page-89-2) get\_result\_set\_type();

Returns the type of the [ResultSet](#page-76-1).

**Enhancement** This is an Orbix enhancement.

#### <span id="page-99-1"></span>**Statement::set\_fetch\_direction()**

```
// PSDL Code 
void set_fetch_direction(
     in ResultSet::FetchDirection direction
);
```
Sets a hint as to the direction in which the rows in a result set should be processed.

## <span id="page-100-0"></span>**Statement::set\_fetch\_size()**

```
// PSDL Code 
void set_fetch_size(
     in unsigned short fetch_size
);
```
Gives a hint as to the number of rows that should be fetched from the database when more rows are needed.

# **IT\_PSS\_StorageHomeFactory Template**

Use this template class to help implement your [StorageHomeFactory](#page-38-0).

```
template<class T>
              class IT_PSS_StorageHomeFactory : 
              public CosPersistentState::StorageHomeFactory {
                 public:
                   IT PSS StorageHomeFactory();
                    virtual void _add_ref();
                   virtual void remove ref();
                    virtual CosPersistentState::StorageHomeBase_ptr create()
                        throw(CORBA::SystemException);
                 private:
                    ...
               };
Enhancement This is an Orbix enhancement.
```
<span id="page-102-0"></span>**IT\_PSS\_StorageHomeFactory::\_add\_ref()**

virtual void \_add\_ref();

Increases the reference count by one.

## <span id="page-103-2"></span>**IT\_PSS\_StorageHomeFactory::create()**

virtual [CosPersistentState:](#page-8-0)[:StorageHomeBase\\_](#page-36-0)ptr create() throw(CORBA::SystemException);

Creates and returns a new [StorageHomeBase](#page-36-0) object.

## <span id="page-103-0"></span>**IT\_PSS\_StorageHomeFactory::IT\_PSS\_StorageHomeFactory()**

IT\_PSS\_StorageHomeFactory();

The constructor.

**Enhancement** This is an Orbix enhancement.

## <span id="page-103-1"></span>**IT\_PSS\_StorageHomeFactory::\_remove\_ref()**

virtual void \_remove\_ref();

Decreases the reference count by one.

## **IT\_PSS::StorageObject Interface**

PSS presents persistent information as storage objects. Each storage object has a type that defines its members and operations. When you create a storage object with an IONA PSS implementation, you get an  $IT_PSS:$ : StorageObject.

```
// PSDL Code in module IT_PSS
               abstract storagetype StorageObject { 
                    void it_lock();
                    };
Enhancement This interface is an Orbix enhancement.
```
**See Also** [CosPersistentState::StorageObject](#page-40-0)

#### <span id="page-104-0"></span>**StorageObject::it\_lock()**

// PSDL Code void it\_lock();

This operation acquires an exclusive lock on behalf of a basic session or transactional session.

# **IT\_PSS\_StorageObjectFactory Template**

Use this template class to help implement your [StorageObjectFactory](#page-44-0).

```
// c++template<class T>
              class IT_PSS_StorageObjectFactory : 
              public CosPersistentState::StorageObjectFactory {
                 public:
                   IT_PSS_StorageObjectFactory();
                  _add_ref();
                   virtual void _remove_ref();
                   virtual CosPersistentState::StorageObject* create()
                       throw(CORBA::SystemException);
                 private:
                   ...
              };
Enhancement This is an Orbix enhancement.
```
## <span id="page-106-0"></span>**IT\_PSS\_StorageObjectFactory::\_add\_ref()**

```
virtual void _add_ref();
Increases the reference count by one.
```
## <span id="page-106-1"></span>**IT\_PSS\_StorageObjectFactory::create()**

```
virtual CosPersistentState::StorageObject* create()
         throw(CORBA::SystemException);
```
Creates and returns a new StorageObject object.

**Enhancement** This is an Orbix enhancement.

## <span id="page-107-0"></span>**IT\_PSS\_StorageObjectFactory:: IT\_PSS\_StorageObjectFactory()**

```
IT_PSS_StorageObjectFactory();
The constructor.
```
**Enhancement** This is an Orbix enhancement.

## <span id="page-107-1"></span>**IT\_PSS\_StorageObjectFactory::\_remove\_ref()**

virtual void \_remove\_ref(); Decreases the reference count by one.
# <span id="page-108-0"></span>**IT\_PSS::TransactionalSession Interface**

When you create a transactional session with an IONA PSS implementation, you get an IT\_PSS::TransactionalSession object (the most derived type of this object, however, is IT\_PSS::TransactionalSession2).

```
// PSDL Code in module IT_PSS 
local interface TransactionalSession : 
Session, CosPersistentState::TransactionalSession 
{
Master get_master(); 
boolean is_replica(); 
Replica get_replica(); 
};
```
This interface provides propriatary enhancements to the OMG TransactionalSession interface. It consists of functions to manage replicated persistent objects.

## <span id="page-108-1"></span>**IT\_PSS::TransactionalSession::get\_master**

```
Master get_master();
```
Returns an object reference to a replica's master instance. If the session is associated with a master, then it will return an object reference to itself. If the master instance was not set or is unreachable, the function will return NIL.

## <span id="page-108-2"></span>**IT\_PSS::TransactionalSession:is\_replica**

boolean is\_replica();

Returns TRUE if the object is a replica of a datastore and FALSE if it is not.

# <span id="page-109-0"></span>**IT\_PSS::TransactionalSession:get\_replica**

[Replica](#page-74-0) get\_replica();

If the session is associated with a replica of a datastore, it will return an object reference to its [Replica](#page-74-0) object. If the session is associated with a master instance, it will return NIL.

# <span id="page-110-1"></span>**IT\_PSS::TransactionalSession2 Interface**

When you create a transactional session with an IONA PSS implementation, you get an IT\_PSS::TransactionalSession2 object, which inherits from the IT\_PSS::TransactionalSession interface.

```
// PSDL Code in module IT_PSS 
local interface TransactionalSession2 : 
     TransactionalSession
{
     string
     refresh_master(
         in TimeBase::TimeT timeout
     );
};
```
## <span id="page-110-0"></span>**IT\_PSS::TransactionalSession2::refresh\_master**

string refresh master(in TimeBase::TimeT timeout);

Returns the current or new master or  $\cdot \cdot$  if there is no current master within a specifed timeout.

# **IT\_PSS::TxSessionAssociation Class**

<span id="page-112-0"></span>You can use stack-allocated TxSessionAssociation objects to create associations between OTS transactions and PSS transactional sessions managed by a SessionManager.

```
class TxSessionAssociation {
                public:
                  TxSessionAssociation(
                      IT PSS::SessionManager ptr session mgr,
                       CosPersistentState::AccessMode access_mode
                   ) throw(CORBA::SystemException);
                   TxSessionAssociation(
                      IT_PSS::SessionManager_ptr session_mgr,
                      CosPersistentState::AccessMode access_mode,
                       CosTransactions::Coordinator_ptr tx_coordinator
                   ) throw(CORBA::SystemException);
                   ~TxSessionAssociation()
                       throw(CORBA::SystemException);
                   IT_PSS::TransactionalSession_ptr get_session_nc()
                       const throw();
                   CosTransactions::Coordinator_ptr get_tx_coordinator_nc()
                       const throw();
                  void suspend()
                       throw(CORBA::SystemException);
                  void end(
                       CORBA::Boolean success = IT_TRUE
                   ) throw(CORBA::SystemException);
                private:
                   ...
              };
Enhancement This class is an Orbix enhancement.
```
## <span id="page-113-3"></span><span id="page-113-2"></span>**TxSessionAssociation::end()**

```
void end(
     CORBA::Boolean success = IT_TRUE
) throw(CORBA::SystemException);
```
Ends the association only if this object started or resumed the association.This method has no effect if the association already ended.

**Parameters**

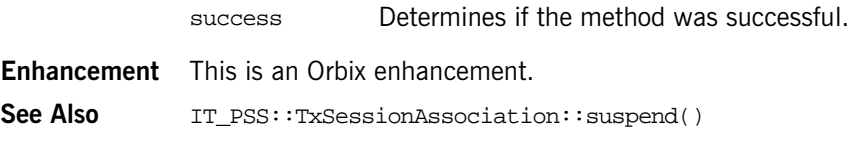

# <span id="page-113-4"></span><span id="page-113-0"></span>**TxSessionAssociation::get\_session\_nc()**

```
IT_PSS::TransactionalSession_ptr get_session_nc()
   const IT_THROW_DECL(());
```
Returns a non-copied reference to the session. This mean that the caller must not release the returned reference.

**Enhancement** This is an Orbix enhancement.

## <span id="page-113-5"></span><span id="page-113-1"></span>**TxSessionAssociation::get\_tx\_coordinator\_nc()**

```
CosTransactions::Coordinator ptr get tx coordinator nc()
   const IT_THROW_DECL(());
```
Returns a non-copied reference to the association's transaction coordinator. This mean that the caller must not release the returned reference. After a transaction-session association object is constructed,

get\_tx\_coordinator\_nc() returns nil when and only when the object represents an association between the session manager's read-only transaction and the session manager's shared read-only session.

**Enhancement** This is an Orbix enhancement.

# <span id="page-114-1"></span><span id="page-114-0"></span>**TxSessionAssociation::TxSessionAssociation() Constructors**

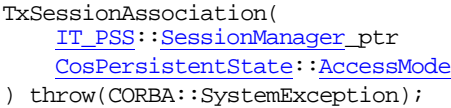

session\_mgr, access\_mode

A constructor without a supplied transaction. TxSessionAssociation(

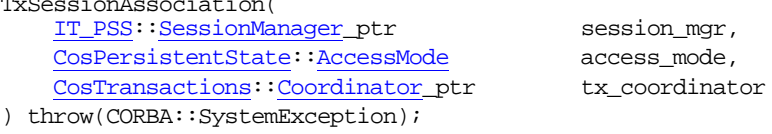

A constructor with a transaction.

#### **Parameters**

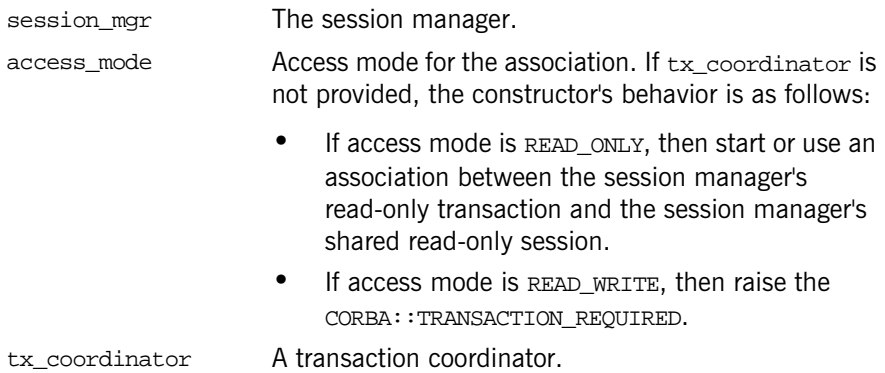

If a transaction is provided, the behavior depends on the number of associations between this transaction and sessions created by the session's manager connector:

| <b>Number of Associations</b> | <b>Behavior</b>                                                                                                    |
|-------------------------------|----------------------------------------------------------------------------------------------------|
| Greater than 1                | Raises the CORBA:: IMPL LIMIT exception.                                                                                          |
|                               | Does nothing if it is ACTIVE, otherwise it starts<br>it.                                                                          |
| none                          | Creates a new association between this trans-<br>action and a read-write transactional session<br>managed by the session manager. |

**Table 5:** *Associations Between a Transaction and Sessions*

**Enhancement** This is an Orbix enhancement.

# <span id="page-115-0"></span>**TxSessionAssociation::~TxSessionAssociation() Destructor**

```
~TxSessionAssociation()
     throw(CORBA::SystemException);
```
If there is still an association when the destructor is called, and this object started the association, the association is suspended. If the suspend fails, the association ends with the success flag set to FALSE.

**Enhancement** This is an Orbix enhancement.

## <span id="page-115-2"></span><span id="page-115-1"></span>**TxSessionAssociation::suspend()**

```
void suspend()
     throw(CORBA::SystemException);
```
Suspends the association only when this object started or resumed the association. This method has no effect if the association has already suspended or ended.

**Enhancement** This is an Orbix enhancement.

See Also IT PSS:[:TxSessionAssociation::end\(\)](#page-113-2)

# <span id="page-116-0"></span>**The IT\_PSS\_DB Module Overview**

This module contains the single interface Env.

# <span id="page-118-3"></span>**IT\_PSS\_DB::Env Interface**

```
// IDLmodule IT_PSS_DB {
     interface Env {
         readonly attribute string name;
         void pre_backup();
         void post_backup();
         void checkpoint();
     };
};
```
**Enhancement** This interface is an Orbix enhancement.

## <span id="page-118-2"></span><span id="page-118-1"></span>**Env::checkpoint()**

// IDL void checkpoint();

**Enhancement** This is an Orbix enhancement.

#### <span id="page-118-4"></span><span id="page-118-0"></span>**Env::name Attribute**

 $// IDL$ readonly attribute string name;

**Enhancement** This is an Orbix enhancement.

# <span id="page-119-2"></span><span id="page-119-1"></span>**Env::post\_backup()**

// IDL void post\_backup();

**Enhancement** This is an Orbix enhancement.

# <span id="page-119-3"></span><span id="page-119-0"></span>**Env::pre\_backup()**

// IDL void pre\_backup();

**Enhancement** This is an Orbix enhancement.

# **Index**

# **A**

[absolute\(\) 72](#page-79-0) access mode attribute 9 [AccessMode type 2](#page-9-0) [\\_add\\_ref\(\) 95,](#page-102-0) [99](#page-106-0) after last() 72 [AssociationStatus type 46](#page-53-0)

## **B**

[before\\_first\(\) 73](#page-80-0) block readers until idle() 87

# **C**

cancel row updates() 73 [\\_catalog\(\) 40](#page-47-0) [CatalogBase interface 9,](#page-16-1) [53](#page-60-0) [checkpoint\(\) 111](#page-118-2) [clear\\_parameters\(\) 63](#page-70-0) [close\(\) 10,](#page-17-0) [73,](#page-80-2) [90](#page-97-0) [Concurrency Type 73](#page-80-3) [Connector interface 13,](#page-20-0) [57](#page-64-0) [CosPersistentState module 1](#page-8-0) [CosPersistentState\\_Factory template class 23](#page-30-0) [create\(\) 96,](#page-103-0) [99](#page-106-1) [create\\_basic\\_session\(\) 14](#page-21-0) create transactional session() 16 [current\\_session\(\) 18](#page-25-0)

### **D**

default isolation level attribute 46 [define\\_parameter\(\) 64](#page-71-0) [delete\\_row\(\) 74](#page-81-0) [destroy\\_object\(\) 33,](#page-40-0) [40](#page-47-1)

## **E**

[end\(\) 46,](#page-53-2) [106](#page-113-3) [EndOfAssociationCallback interface 25](#page-32-0) [Env interface 111](#page-118-3) [execute\(\) 90](#page-97-1) [execute\\_prepared\(\) 64](#page-71-1) [execute\\_prepared\\_query\(\) 64](#page-71-2) execute prepared update() 64 execute query() 90

execute update() 91

### **F**

[FetchDirection Type 74](#page-81-1) find by pid() 10 find by short pid() 29 [find\\_state\\_member\(\) 74](#page-81-2) find storage home() 10 [first\(\) 75](#page-82-0) [flush\(\) 11](#page-18-0) [ForUpdate enumeration 2](#page-9-1) free all() 11

#### **G**

[get\(\) 75](#page-82-1) [get\\_association\\_status\(\) 47](#page-54-0) get by name() 75 [get\\_catalog\(\) 30,](#page-37-0) [91](#page-98-1) get concurrency() 76 [get\\_fetch\\_direction\(\) 76,](#page-83-1) [91](#page-98-2) get fetch size() 76, [91](#page-98-3) [get\\_master\(\) 101,](#page-108-1) [103](#page-110-0) [get\\_pid\(\) 18,](#page-25-1) [33,](#page-40-1) [41](#page-48-0) [get\\_replica\(\) 102](#page-109-0) [get\\_result\\_set\(\) 92](#page-99-0) get result set concurrency() 92 [get\\_result\\_set\\_type\(\) 92](#page-99-2) [get\\_row\(\) 76](#page-83-3) get session nc() 106 get shared read only session nc() 87 [get\\_short\\_pid\(\) 18,](#page-25-2) [34,](#page-41-0) [41](#page-48-1) [get\\_statement\(\) 77](#page-84-0) get storage home() 34, [41](#page-48-2) [get\\_tx\\_coordinator\\_nc\(\) 106](#page-113-5) [get\\_type\(\) 77](#page-84-1)

# **I**

impl\_data() 41 implementation id attribute 19 insert row() 77 is after last() 77 is before first() 77 is first() 78

[is\\_last\(\) 78](#page-85-1)  $is$  $null()$  41 [IsolationLevel type 3](#page-10-0) is replica() 101 it create session manager() 57 it create statement() 54 it create statement with type and concurrenc  $v()$  54 it discard all() 54 it discard flush list() 55 [it\\_lock\(\) 97](#page-104-0) it prepare statement() 55 it prepare statement with type and concurren cy() 55 [IT\\_PSS module 51](#page-58-0) [IT\\_PSS\\_DB module 109](#page-116-0) [IT\\_PSS\\_StorageHomeFactory class 31](#page-38-0) [IT\\_PSS\\_StorageHomeFactory template 95](#page-102-1) [IT\\_PSS\\_StorageHomeFactory\(\) constructor 96](#page-103-1) [IT\\_PSS\\_StorageObjectFactory template 99](#page-106-2) [IT\\_PSS\\_StorageObjectFactory\(\) constructor 100](#page-107-0)

# **L**

[last\(\) 78](#page-85-2) last successful refresh 68

### **M**

[Master interface 61](#page-68-0) move to current row() 78 move to insert row() 79

### **N**

[name attribute 111](#page-118-4) [next\(\) 79](#page-86-1) [NotFound exception 4](#page-11-0)

### **O**

[object\\_exists\(\) 34](#page-41-2) [operator=\(\) 41](#page-48-5) operator- $>()$  42

#### **P**

[Parameter structure 4](#page-11-1) [ParameterList sequence 5](#page-12-0) [Pid type 5](#page-12-1) [post\\_backup\(\) 112](#page-119-2) [pre\\_backup\(\) 112](#page-119-3) [PreparedStatement interface 63](#page-70-1) [previous\(\) 79](#page-86-2)

### **R**

[refresh\(\) 12,](#page-19-0) [68](#page-75-1) [refresh\\_row\(\) 79](#page-86-3) [register\\_session\\_factory\(\) 19](#page-26-1) register session pool factory() 19 register storage home factory() 20 register storage object factory() 20 [relative\(\) 80](#page-87-0) [release\(\) 42](#page-49-1) [\\_remove\\_ref\(\) 96,](#page-103-2) [100](#page-107-1) [Replica interface 59,](#page-66-0) [67](#page-74-0) [ResultSet interface 69](#page-76-0) row deleted() 80 row inserted() 80 row updated() 80

## **S**

[same\\_ref\(\) 42](#page-49-2) [Session interface 27,](#page-34-0) [85](#page-92-0) [SessionManager interface 87](#page-94-0) [sessions\(\) 20](#page-27-2) [set\(\) 81](#page-88-0) set by name() 81 set fetch direction() 81, [92](#page-99-3) set fetch size() 82, [93](#page-100-0) [set\\_master\(\) 67](#page-74-1) [ShortPid type 5](#page-12-2) [start\(\) 47](#page-54-1) [Statement interface 89](#page-96-0) static\_type() 42 [StorageHomeBase interface 29](#page-36-1) [StorageHomeFactory native type 31](#page-38-0) [StorageObject interface 33,](#page-40-2) [97](#page-104-1) [StorageObjectBase native type 35](#page-42-0) [StorageObjectFactory native type 37](#page-44-0) [StorageObjectRef class 39](#page-46-0) [StorageObjectRef\(\) 42](#page-49-4) [supend\(\) 108](#page-115-2) [suspend\(\) 48](#page-55-0)

## **T**

[\\_target\(\) 43](#page-50-0) target type 43 [transaction\(\) 49](#page-56-0) [TransactionalSession interface 45,](#page-52-0) [101,](#page-108-0) [103](#page-110-1) [TransactionalSessionList sequence 5](#page-12-3) [TxSessionAssociation class 105](#page-112-0)

[TxSessionAssociation\(\) constructors 107](#page-114-1) [Type 82](#page-89-1) [TypeId type 6](#page-13-0)

# **U**

[update\\_row\(\) 83](#page-90-0)

# **Y**

[YieldRef enumeration 6](#page-13-1)

**Index**